# Metamorphic Testing for Graphics Compilers

Alastair F. Donaldson, Imperial College London Hugues Evrard, Google Paul Thomson, Google

### **Outline**

- 1. Overview of GraphicsFuzz
- 2. Growing the **Vulkan Conformance Test Suite** using GraphicsFuzz
- 3. Using GraphicsFuzz for **differential code coverage**
- 4. Finding **deeper vulnerabilities** using metamorphic testing

### The GraphicsFuzz testing approach

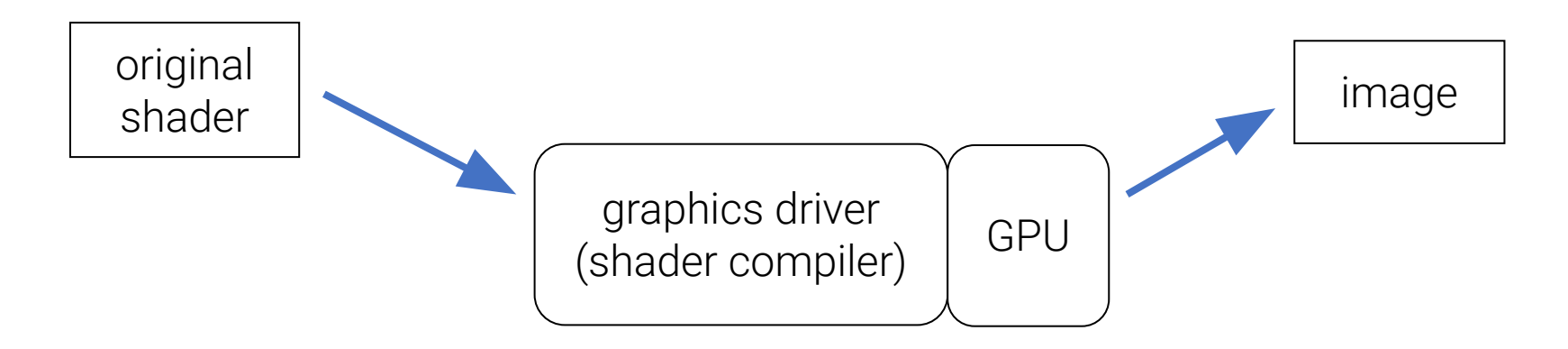

### The GraphicsFuzz testing approach

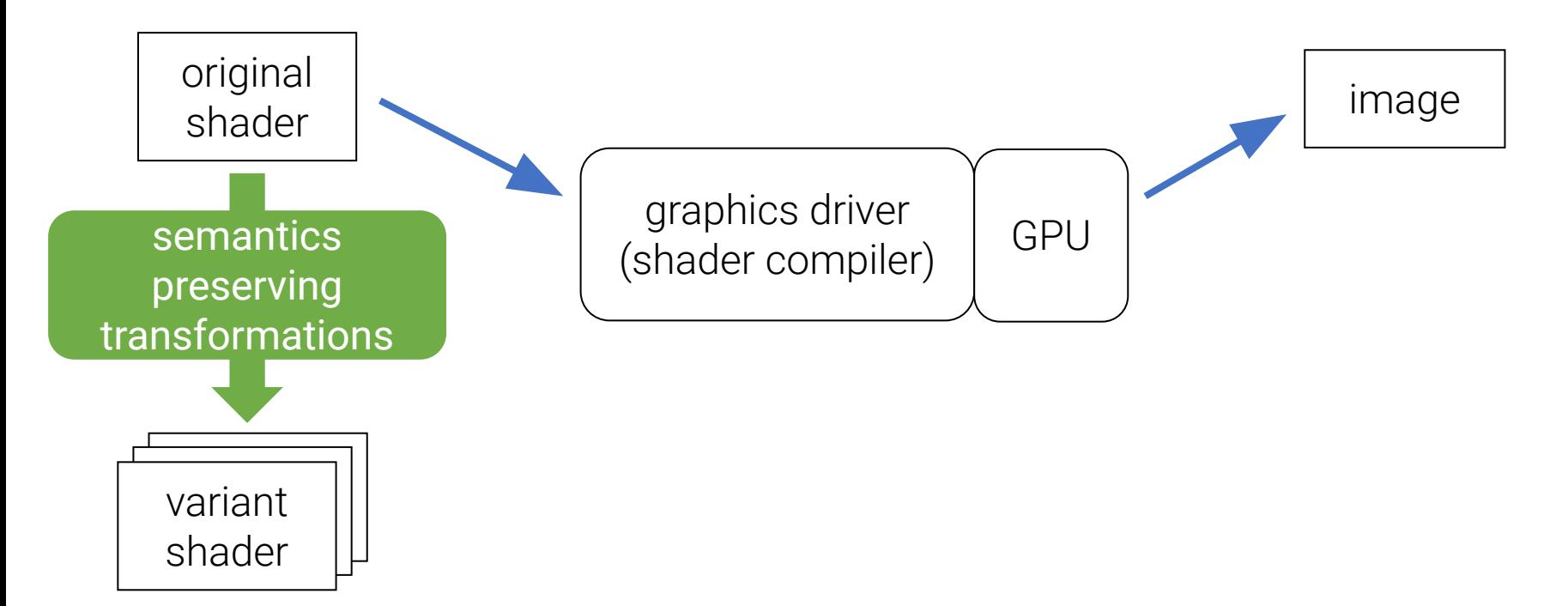

### The GraphicsFuzz testing approach

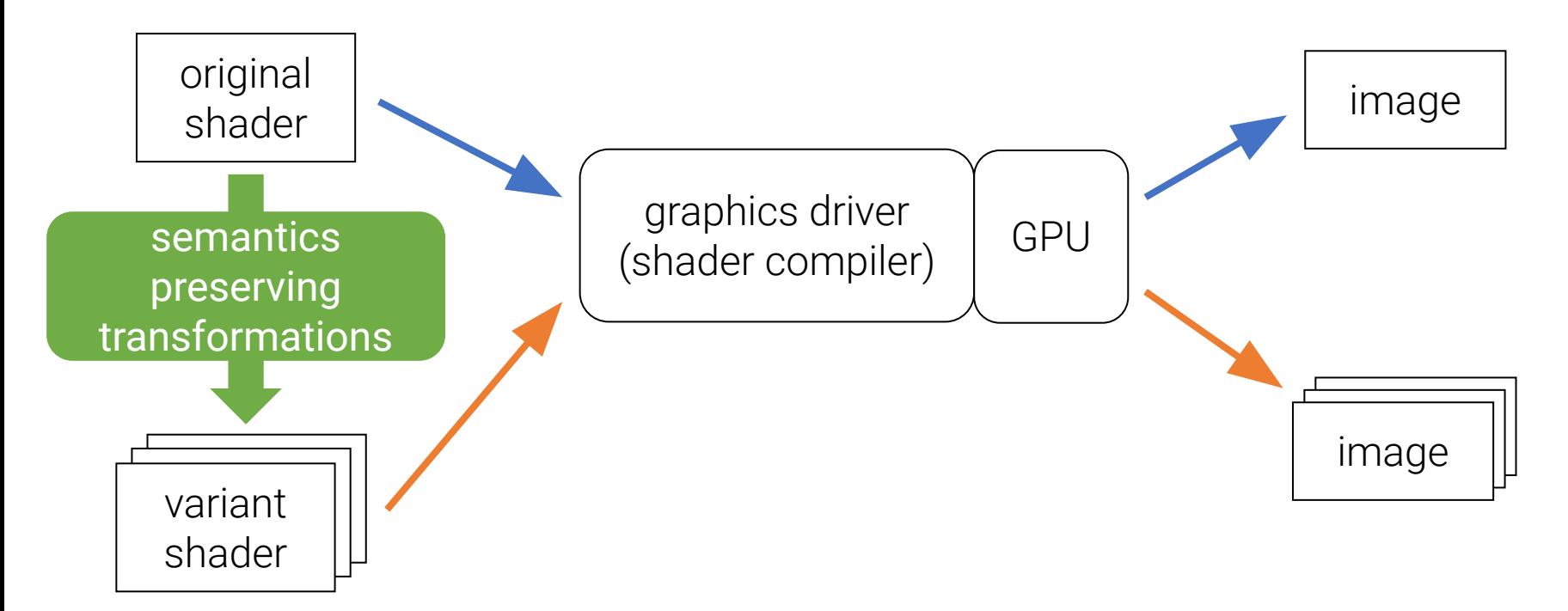

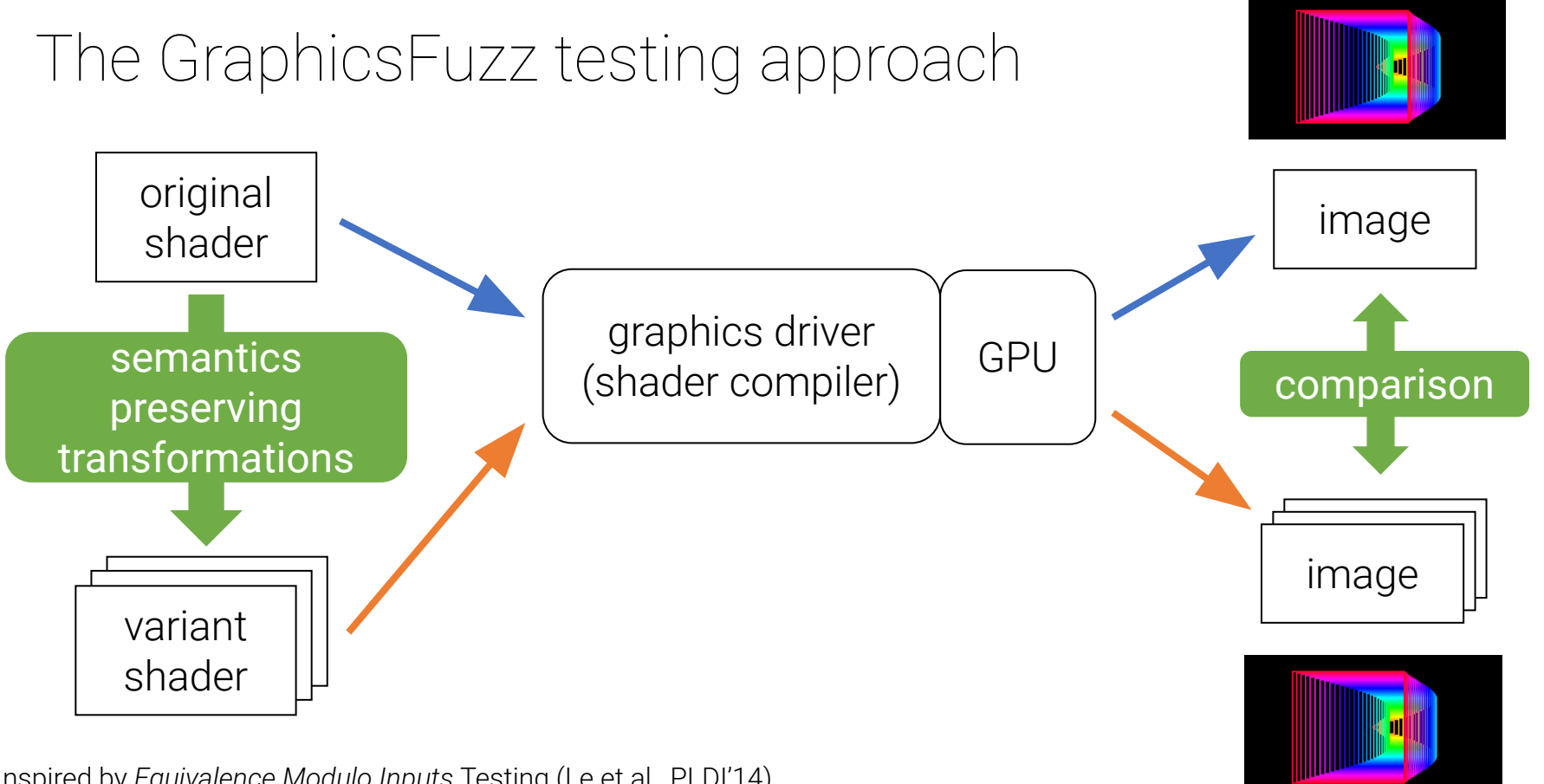

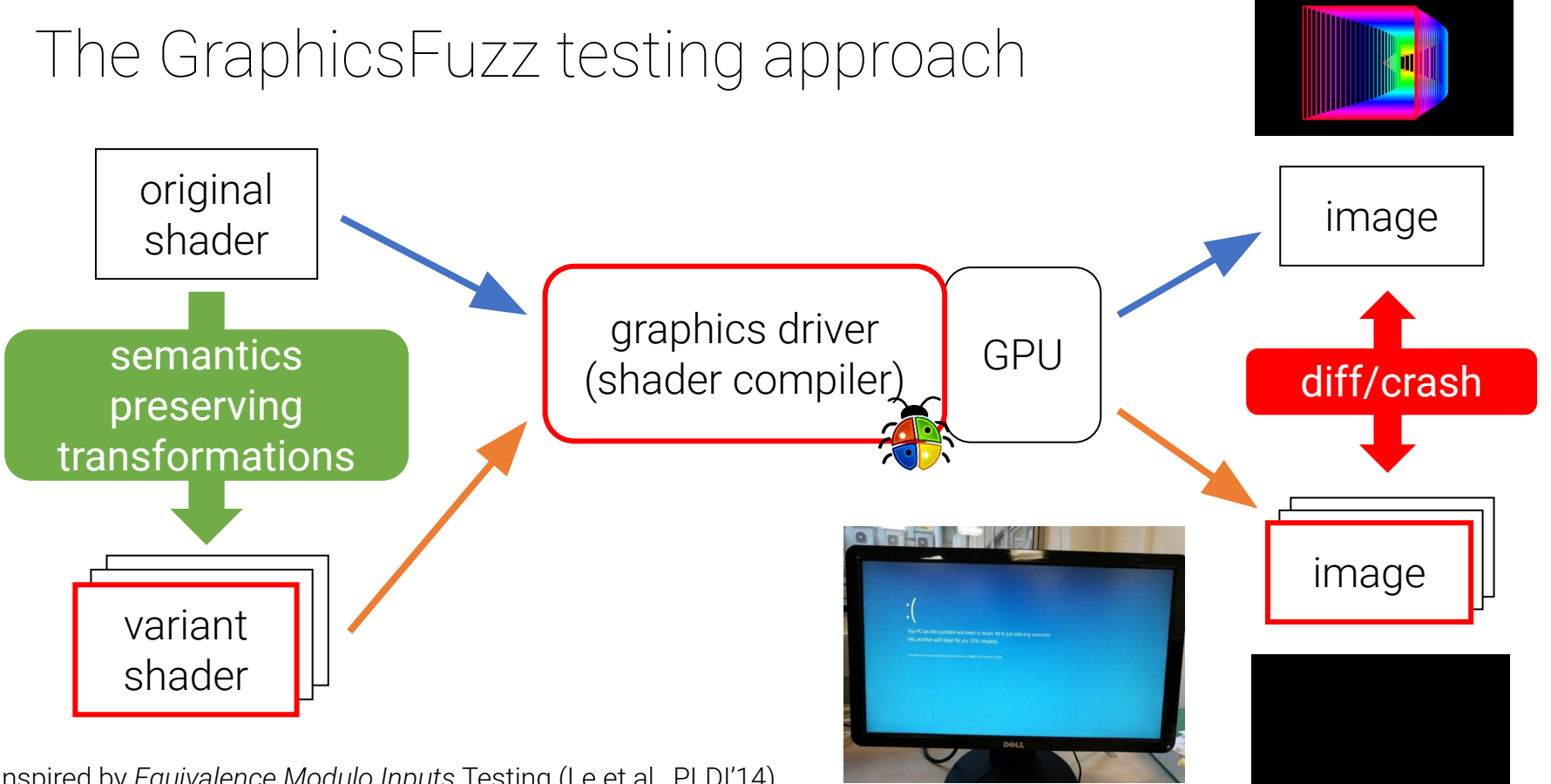

#### **Inject dead code**

if (false) {

}

// arbitrary code

Use *uniforms* - shader inputs - to fool the compiler:

```
uniform float f; // set to 1.0 at runtime
...
if (f < 0.0) { // evaluates to false
     // arbitrary code
}
```
### **Wrap code in single iteration loop**

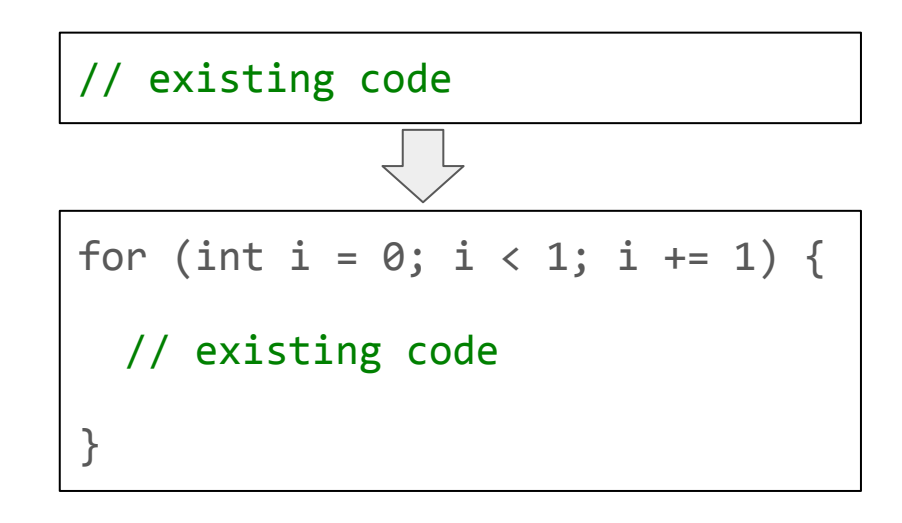

#### Again, fool the compiler with uniforms

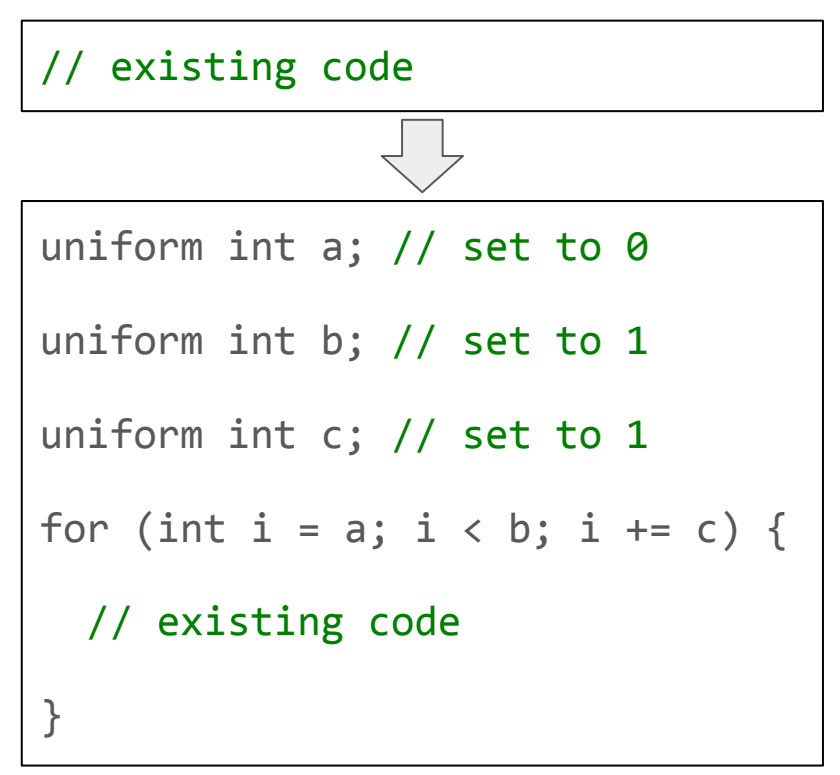

#### **Pack scalars into vector**

float  $d = 42.0$ ;  $vec2$  v =  $vec2(1.0, 0.0)$ …  $d = V \cdot X + V \cdot y;$ vec3 d\_v = vec3(42.0, 1.0, 0.0); … d  $v.x = d v.y + d v.z;$ 

Add **barrier synchronization** in **compute shaders**

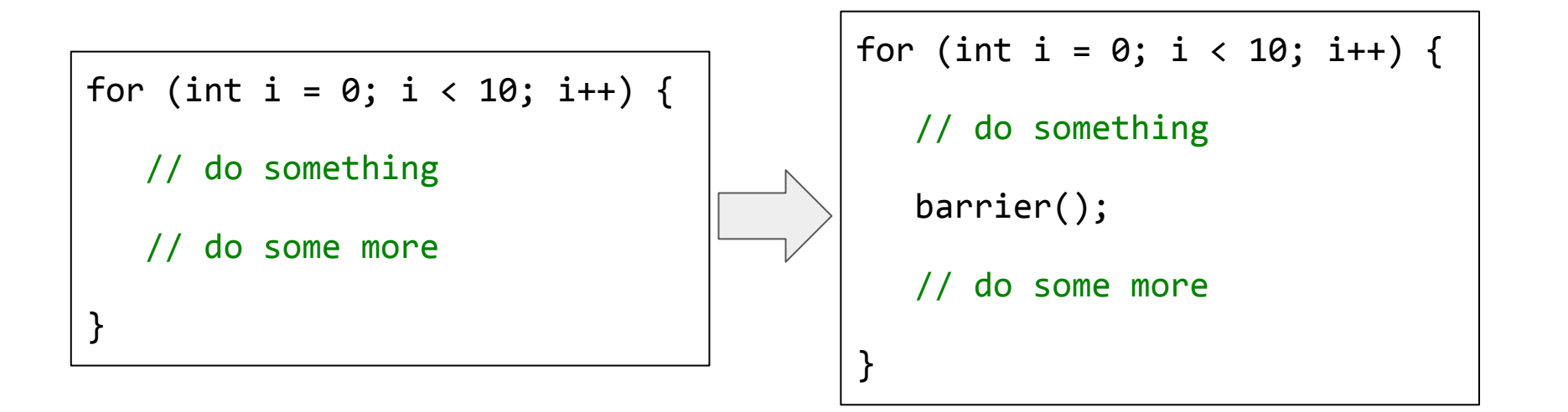

Do not add barriers where control flow is **divergent**

for (int  $i = 0$ ;  $i < gl$  GlobalInvocationID.x;  $i++$ ) { // do something // do some more

}

```
for (int i = 0;
     i < gl GlobalInvocationID.x;
     i++) {
    // do something
    barrier(); // illegal
    // do some more
}
```
### Concurrency and determinism

- Our metamorphic testing approach requires shaders to have *deterministic output*
- Concurrency is acceptable as long as the end result is unique
- Transformations must respect this

We've found a bug - now what?

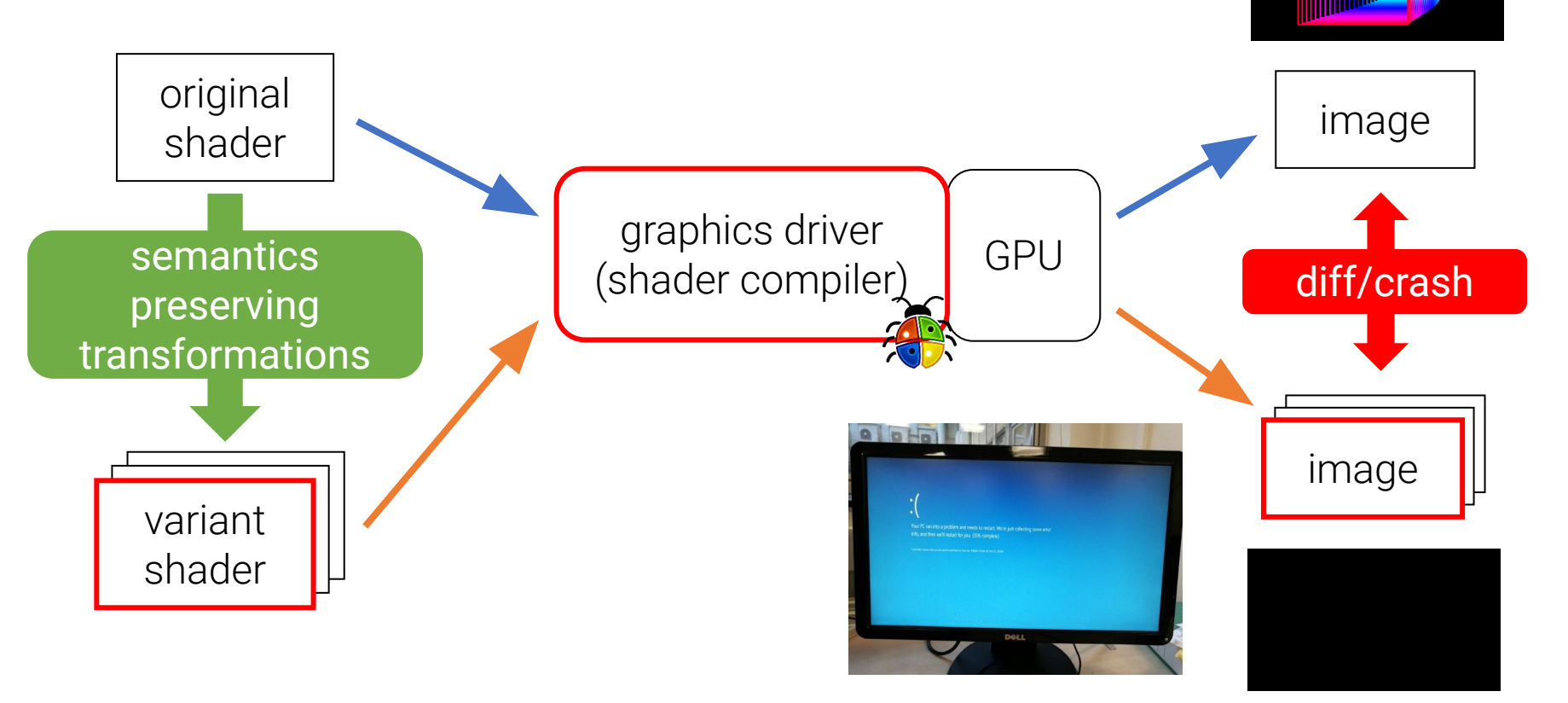

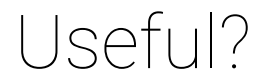

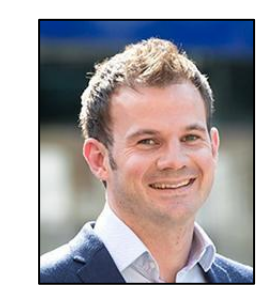

### "Trust me: there's a bug in your GPU compiler. Good luck!"

void main(void)

```
{
   vec2 uv = (g1_FragCoord.xy / resolution.xy) * 2.0 - 1.0; uv.x *= resolution.x / resolution.y;
   if( GLF DEAD( GLF FALSE(false, (injectionSwitch.x > injectionSwitch.y))))
         return;
    vec3 finalColor = RenderScene(uv);
    if(_GLF_DEAD(_GLF_IDENTITY(false, (false) || false)))
\overline{\mathcal{L}}vec3 donor replacementp = GLF FUZZED(faceforward(((++ finalColor) - faceforward(vec3(4.8, 7582.5251,
-3.4), vec3(-369.491, -9.0, 6172.7474), finalColor)), vec3(6108.1119, -181.078, 495.885), (finalColor).yzx));
            float donor replacementtw = GLFFUZZED(sign(dot((EPS / vec3(53.44, 6.0, -752.725)), fract(finalColor))))
            float donor replacementstrength = GLF FUZZED(38.04);
            float donor replacementprev = _GLF_FUZZED(clamp((+ distance(time, -47.91)), (-- finalColor.g), (mouse /
EPS)[1]));
            if( GLF DEAD( GLF FALSE(false, (injectionSwitch.x > injectionSwitch.y))))
                 return;
             float donor_replacementaccum = _GLF_FUZZED(distance(vec2(-349.170, -4419.3875), (- vec4(-359.006, 69.29, 
-96.95, -243.116)).wz));
            if( GLF DEAD( GLF IDENTITY(false, (false ? GLF FUZZED((-28449 < shadowType)) : false))))
                 return;
             for(
                int i = 0;
                i < 16:
```
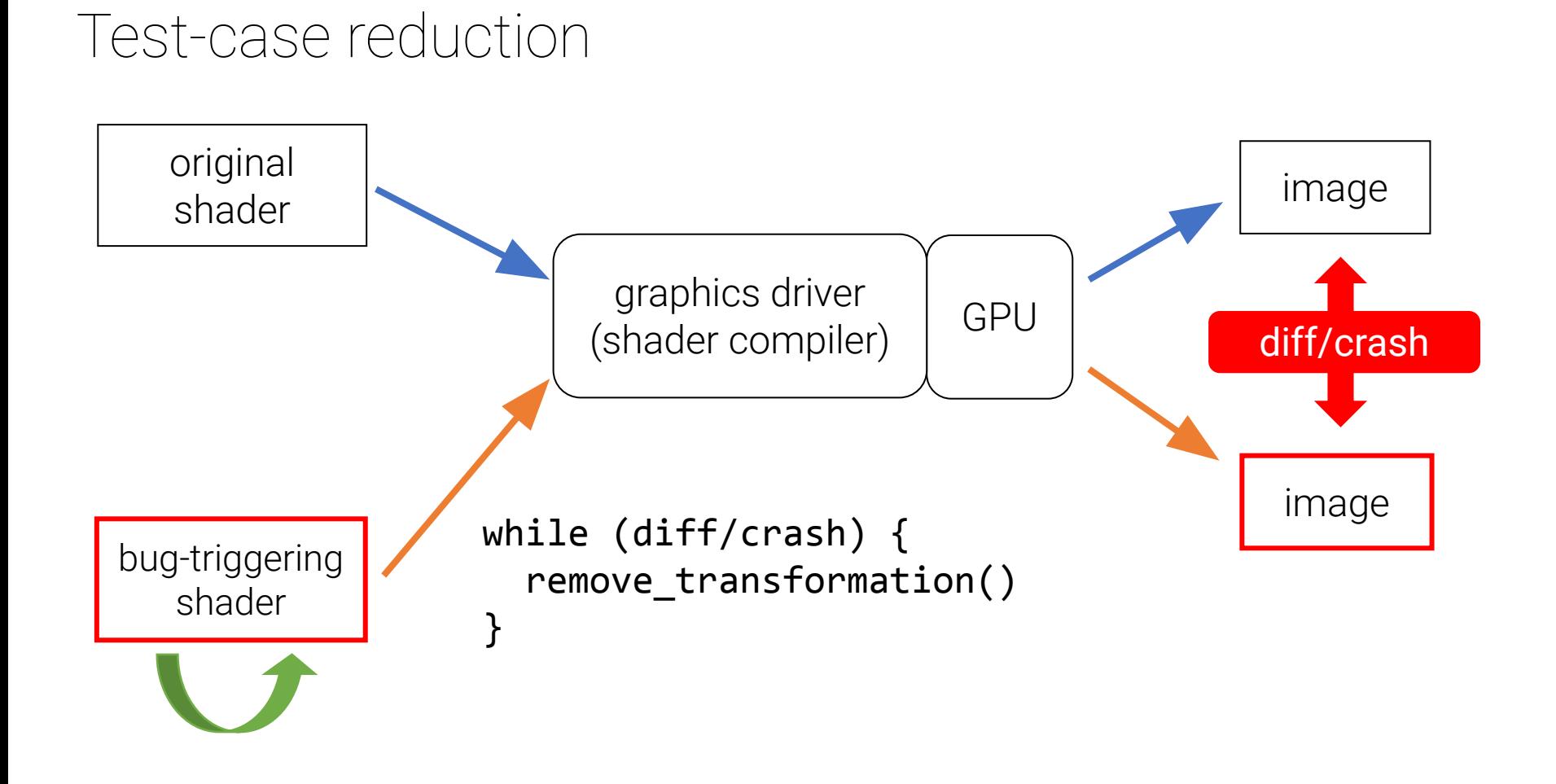

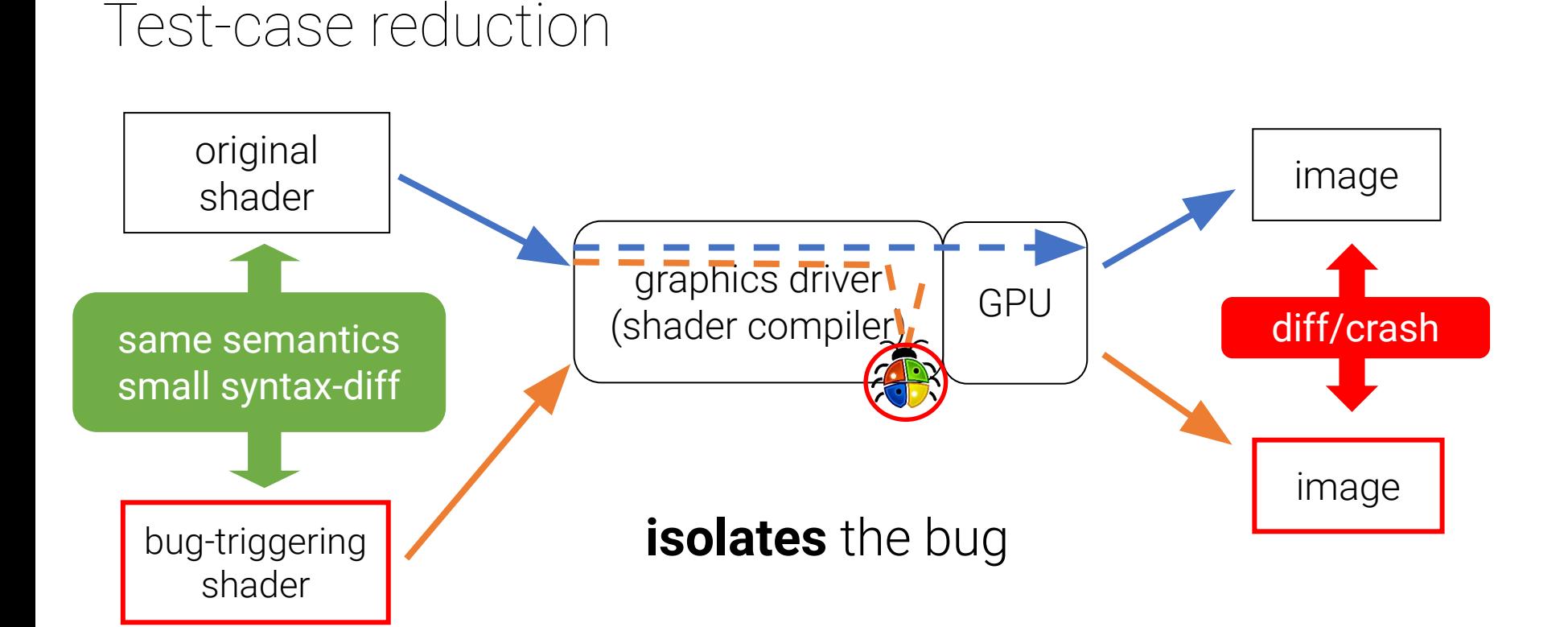

### A **wrong image** compiler bug

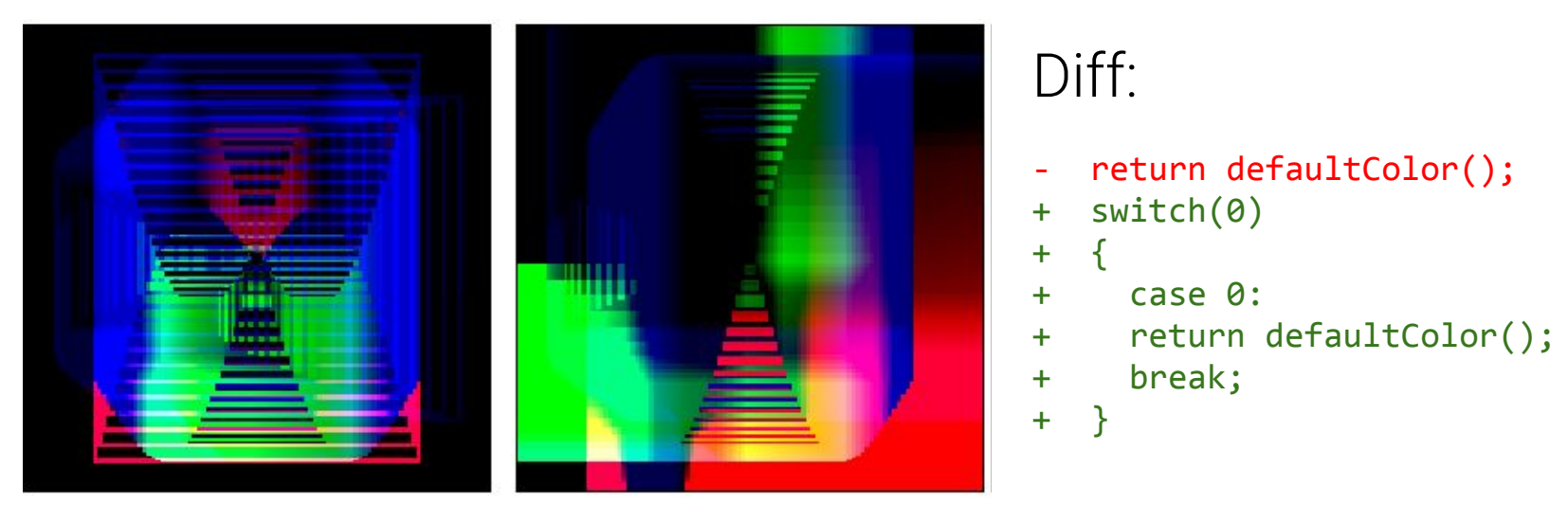

Original Variant

### A **crash** compiler bug

precision highp float;

```
void main() {
 vec2 a = vec2(1.0);vec4 b = vec4(1.0); // Crash:
 pow(vec4(a, vec2(1.0)), b);}
```
### A **crash** compiler bug

#### precision highp float;

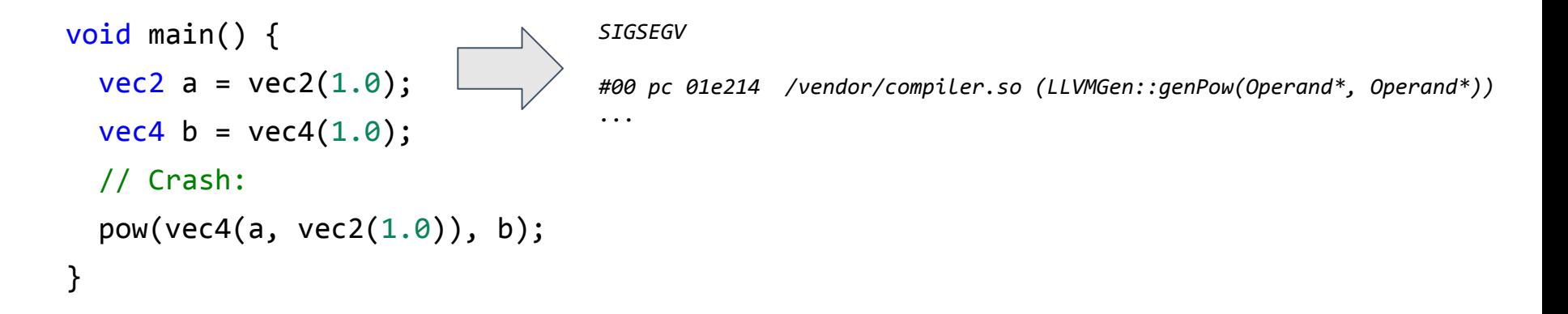

### Another **crash** compiler bug

precision highp float;

#### *ASSERTION FAILURE*

```
vec3 GLF_live6mand() {
 return mix(
   uintBitsToFloat(uvec3(38730u, 63193u, 63173u)),
  floor(vec3(463.499, 4.7, 0.7)),
 vec3(1.0) + vec3(1.0) );
}
void main() {
GLF live6mand();
GLF color = vec4(1.0, 0.0, 0.0, 1.0);
}
```
*amdllpc: external/llvm/lib/Support/APFloat.cpp:1521:*

*llvm::lostFraction llvm::detail::IEEEFloat:: addOrSubtractSignificand(const llvm::detail::IEEEFloat &, bool):*

*Assertion `!carry' failed.*

### GraphicsFuzz: secure and reliable graphics drivers

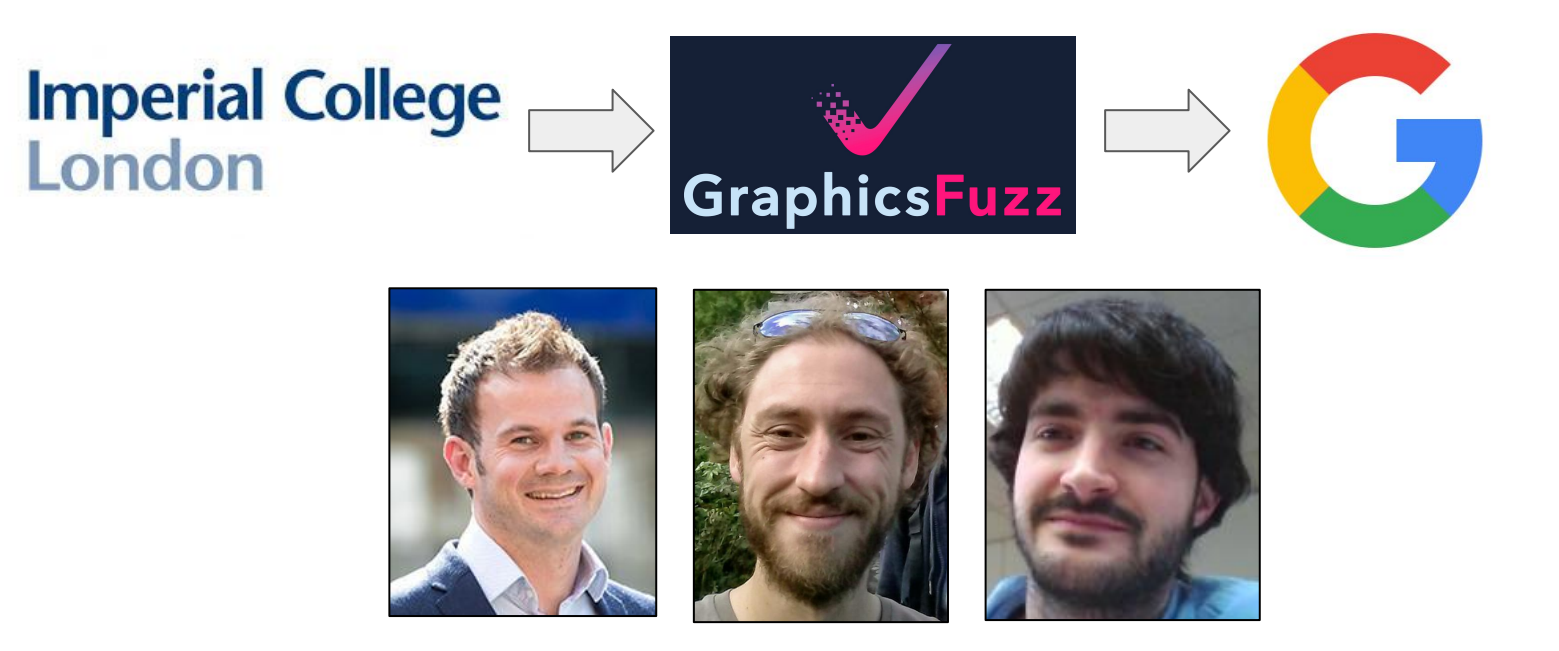

https://github.com/google/graphicsfuzz

When we joined Google...

The **Vulkan** API is the future of graphics

**Our goal:** use GraphicsFuzz to improve Vulkan shader compilers

When we joined Google...

The **Vulkan** API is the future of graphics

**Our goal:** use GraphicsFuzz to improve Vulkan shader compilers

#### **Problem:**

• GraphicsFuzz was designed for OpenGL, not Vulkan!

### Testing Vulkan compilers via OpenGL

**GLSL**: the OpenGL shading language

**SPIR-V**: the Vulkan shading language

### Testing Vulkan compilers via OpenGL

**GLSL**: the OpenGL shading language

**SPIR-V**: the Vulkan shading language

**glslang**: compiles GLSL into SPIR-V

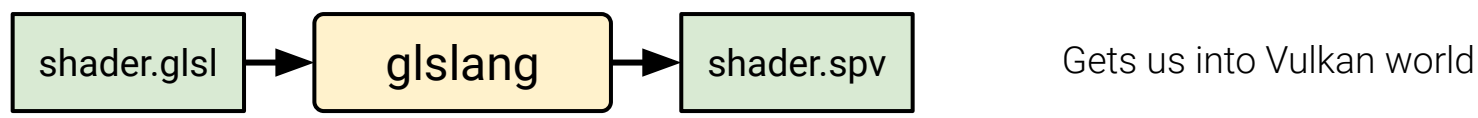

### Testing Vulkan compilers via OpenGL

**GLSL**: the OpenGL shading language

**SPIR-V**: the Vulkan shading language

**glslang**: compiles GLSL into SPIR-V

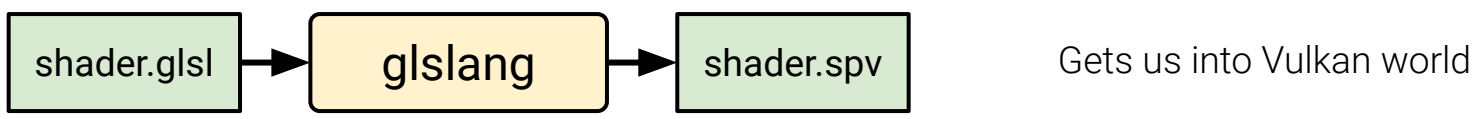

**spirv-opt**: source-to-source SPIR-V optimizer

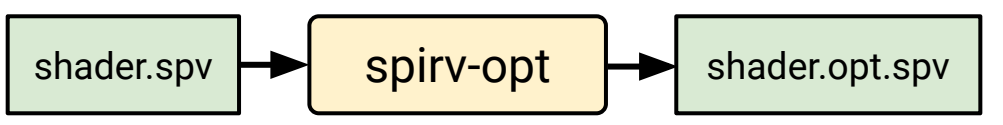

Makes Vulkan world more interesting!

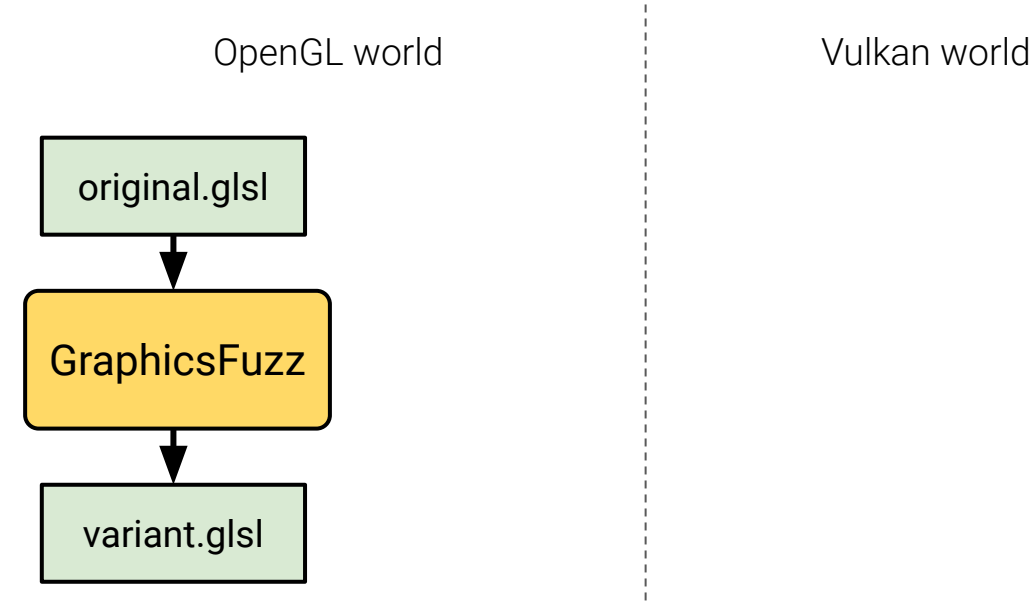

Vulkan driver under test

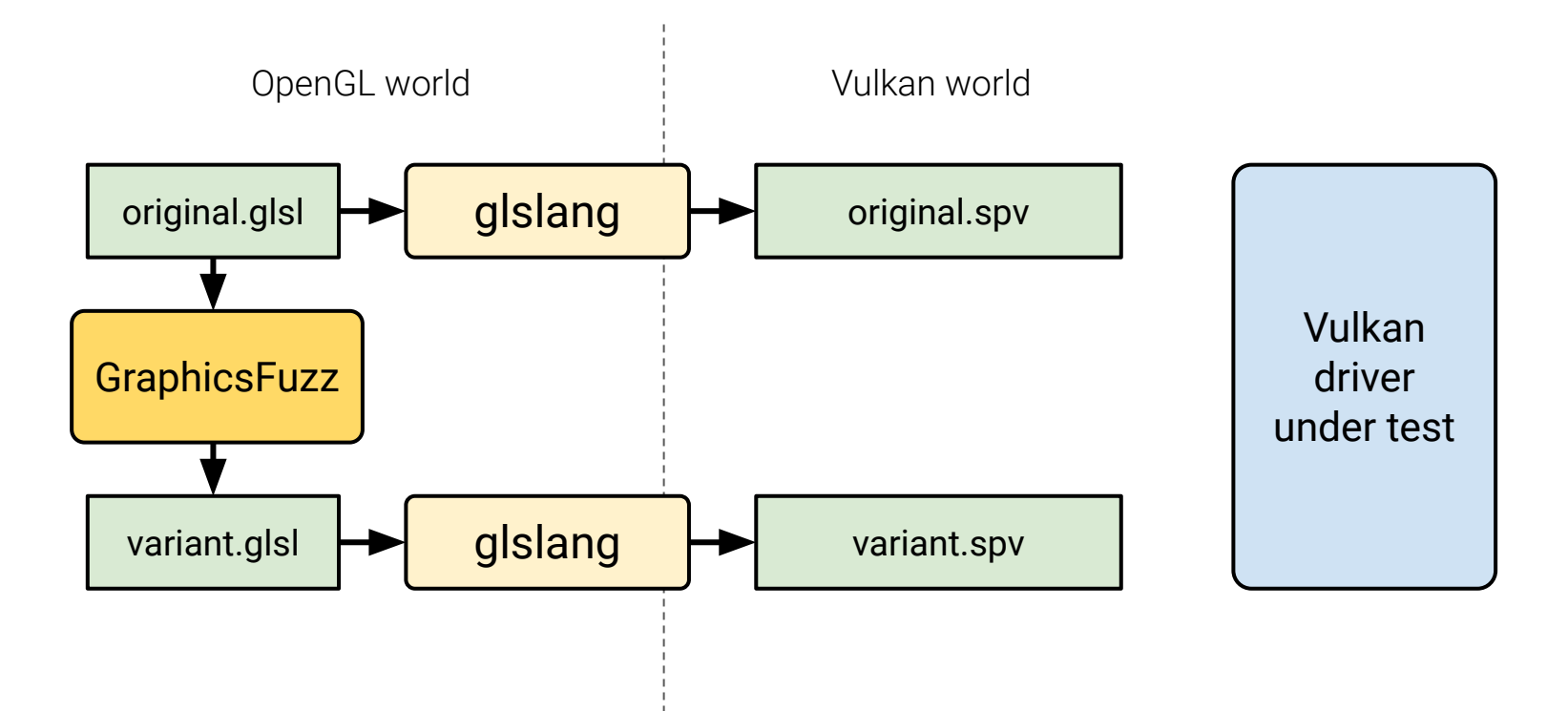

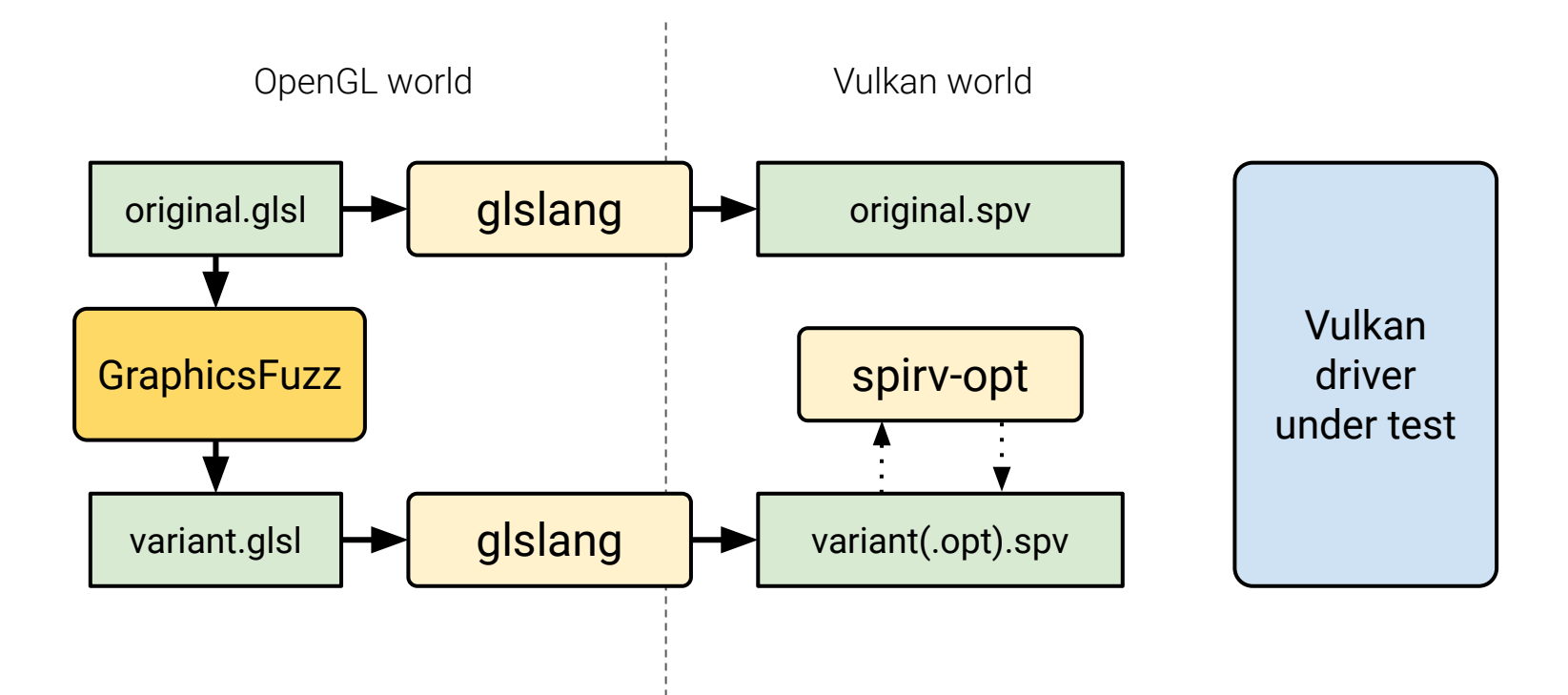

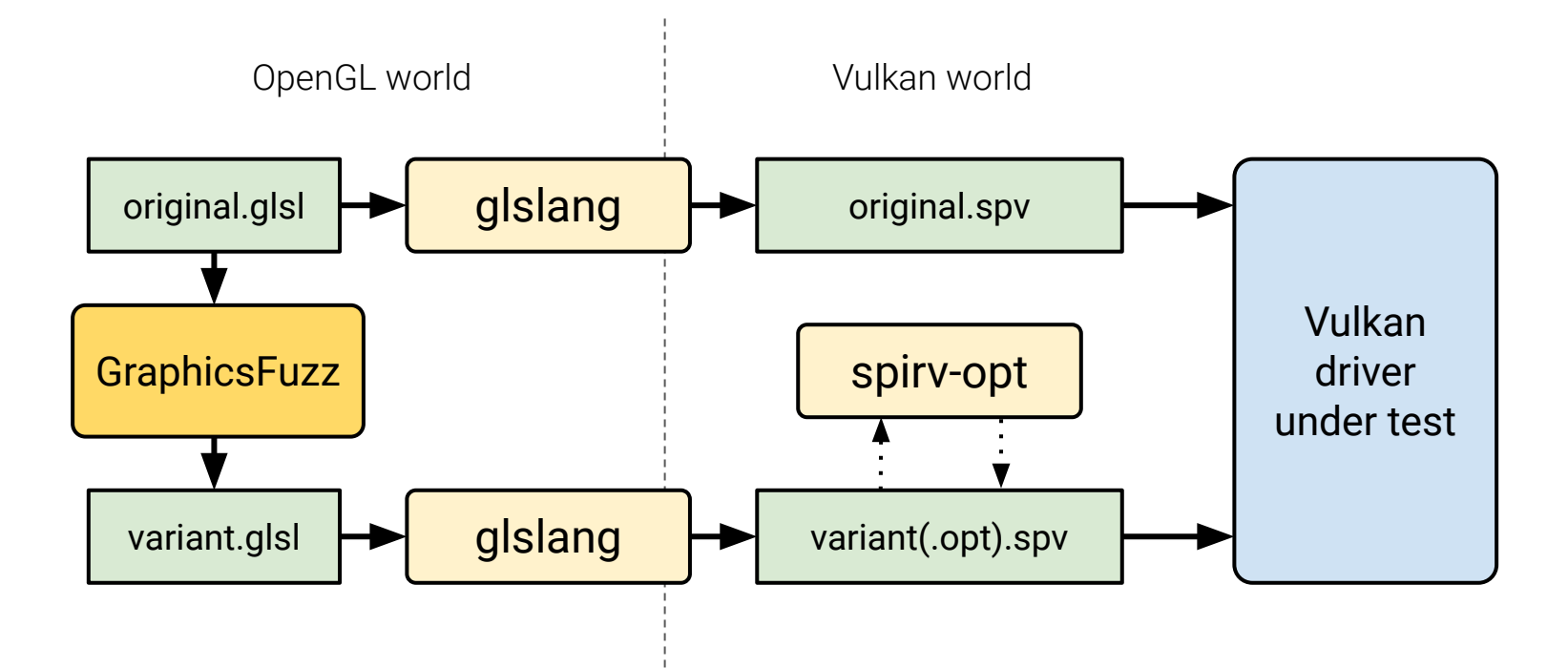

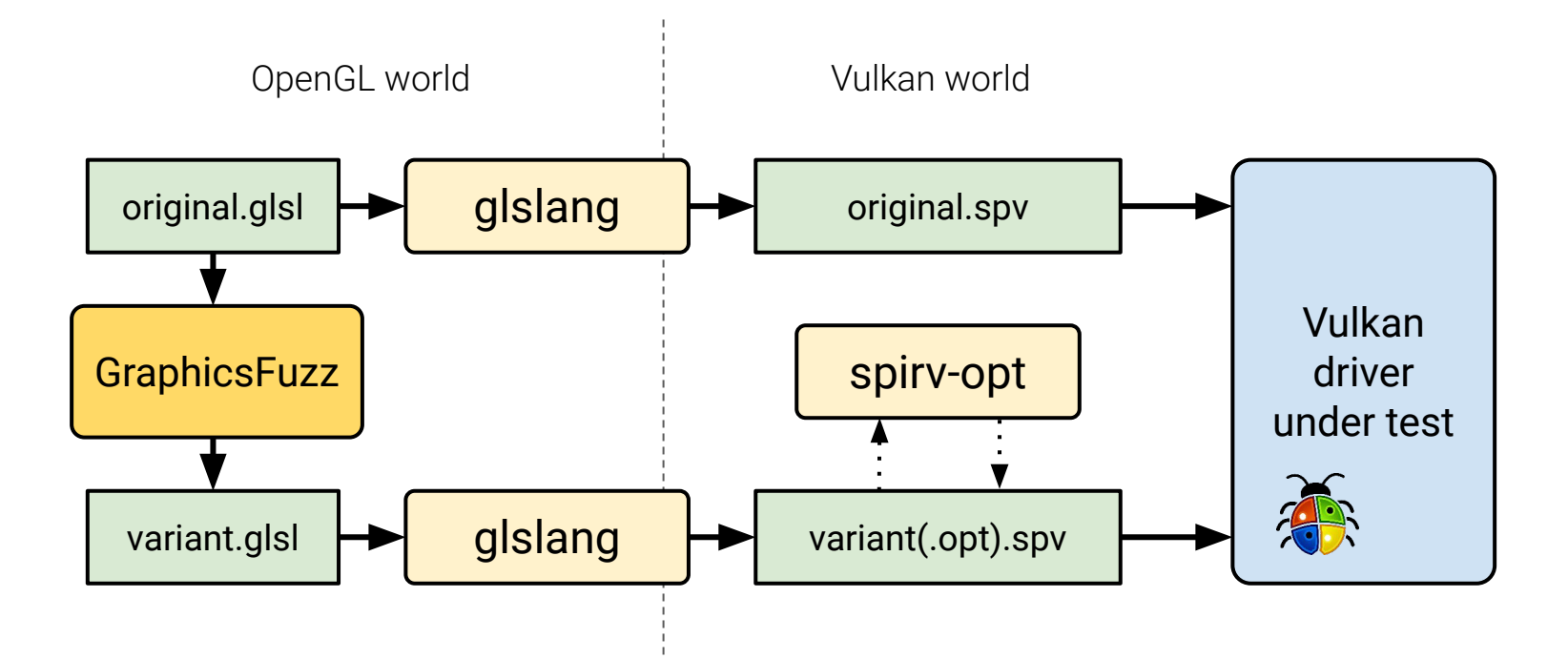

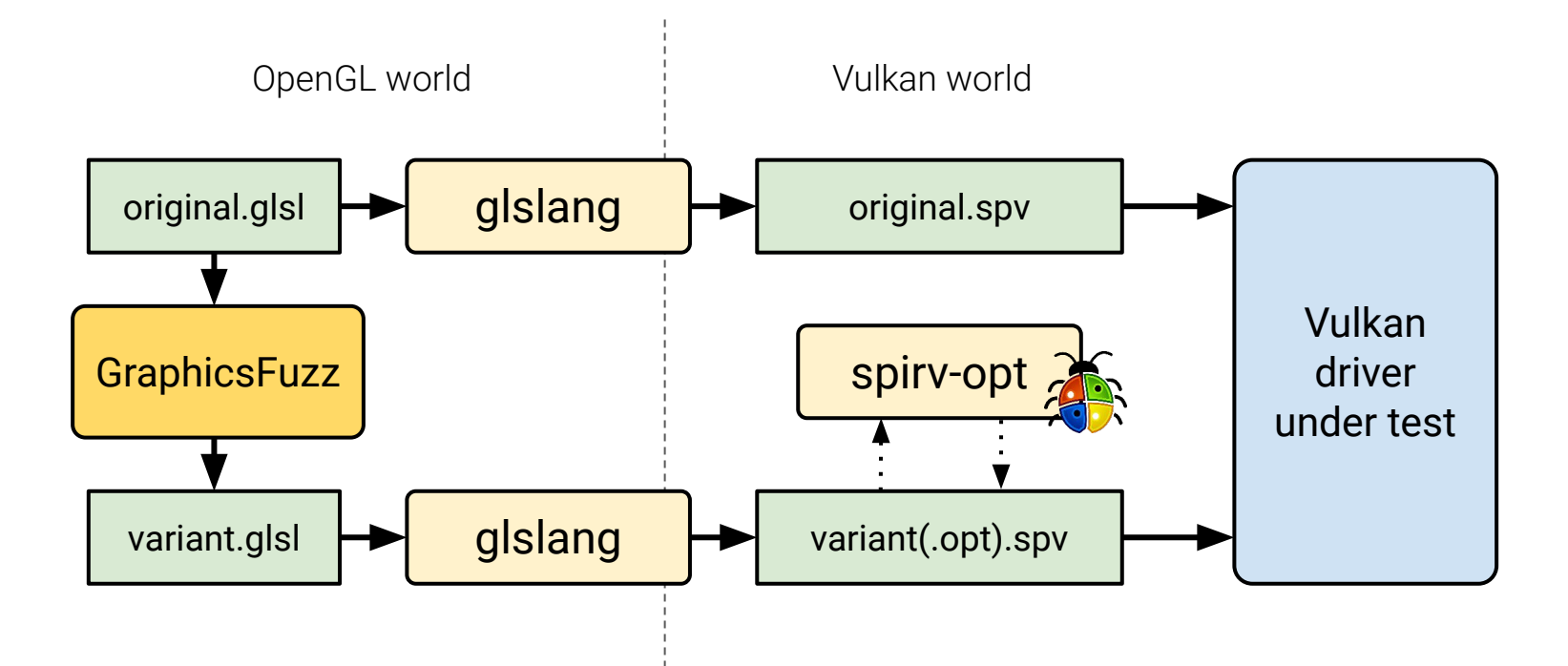

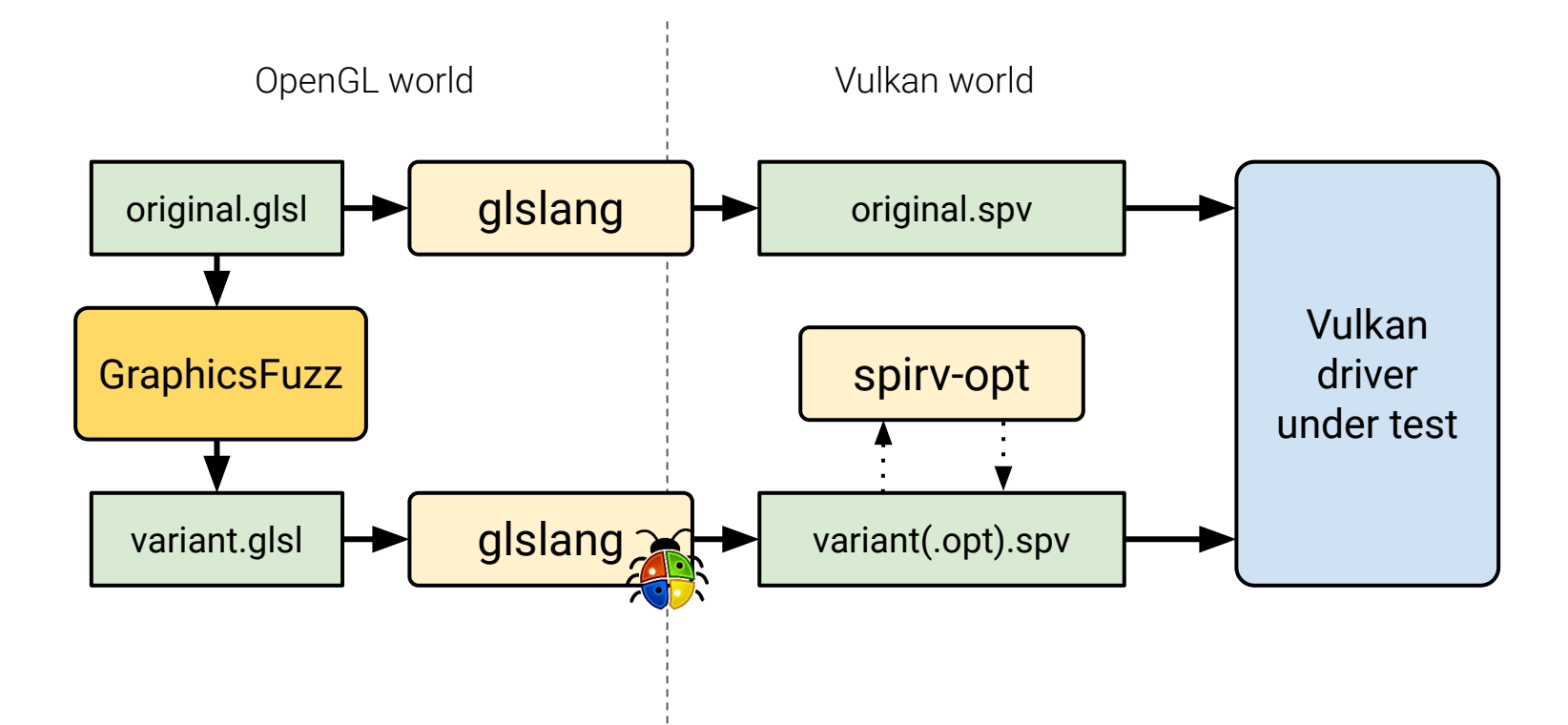

### Where Should Bug Reports Go?

#### **Report to developer?**

#### Limited value:

- Might not get fixed at all
- Fix might not propagate to end user devices
- No value to the rest of the ecosystem

### Where Should Bug Reports Go?

#### **Report to developer?**

#### Limited value:

- Might not get fixed at all
- Fix might not propagate to end user devices
- No value to the rest of the ecosystem

#### **Add to Vulkan Conformance Test Suite?**

High value:

- All GPU makers run this daily
- Devices must pass CTS -> bug fixed for all future devices
- Contributes bug-inducing test to everyone

### Vulkan Conformance Test Suite (CTS)

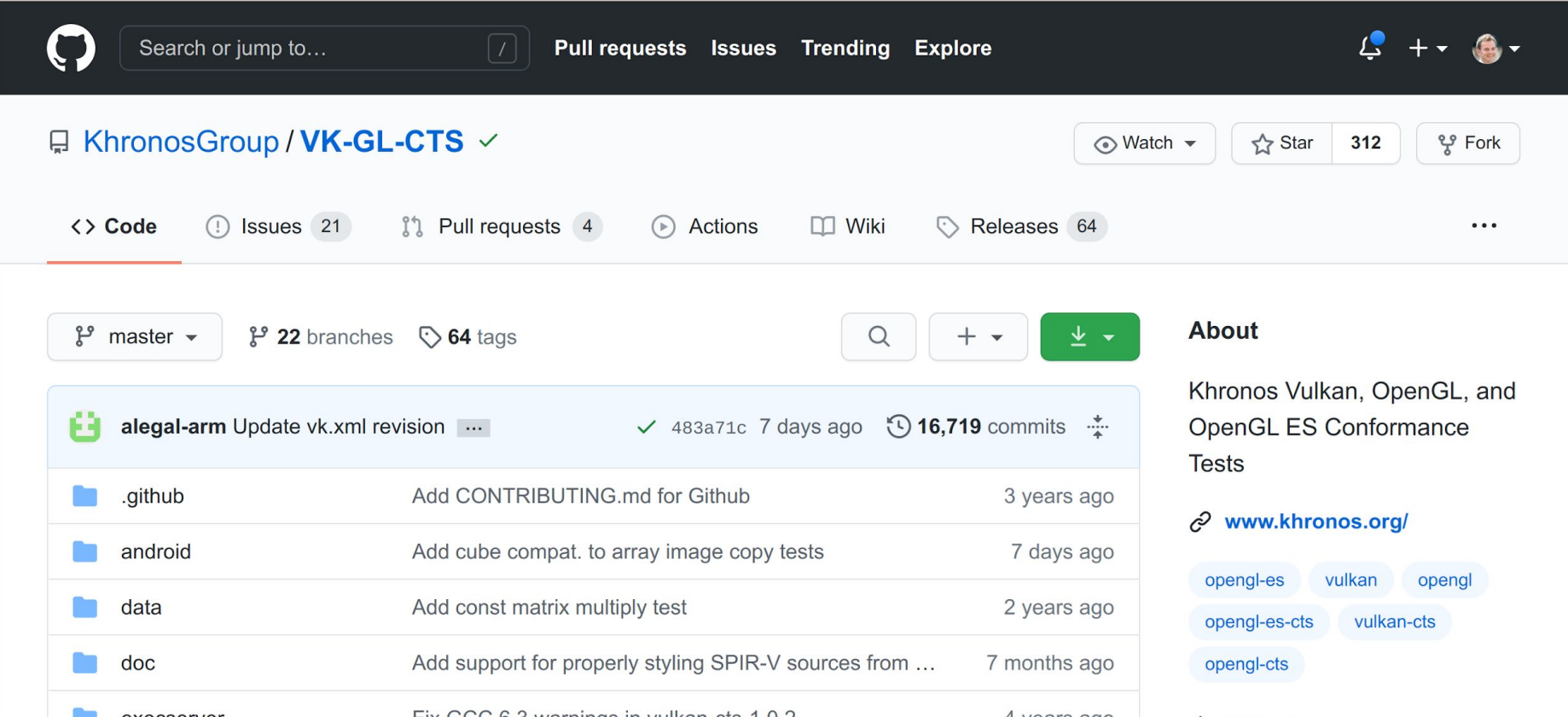

### Adding a test to CTS requires care

Test outcome cannot depend on **undefined** or **implementation-defined** behaviour

### Adding a test to CTS requires care

Test outcome cannot depend on **undefined** or **implementation-defined** behaviour

**Worst-case scenario:** an invalid test gets admitted to CTS

### Adding a test to CTS requires care

Test outcome cannot depend on **undefined** or **implementation-defined** behaviour

**Worst-case scenario:** an invalid test gets admitted to CTS

- Infinite loops
- Out-of-bounds accesses
- 

Challenging undefined behaviours Challenging implementation-defined behaviour

Uninitialized accesses **Accesses Contains Tomage Election •** Floating-point precision

Safeguards against these discussed in ECOOP 2020 paper

### GraphicsFuzz → CTS workflow

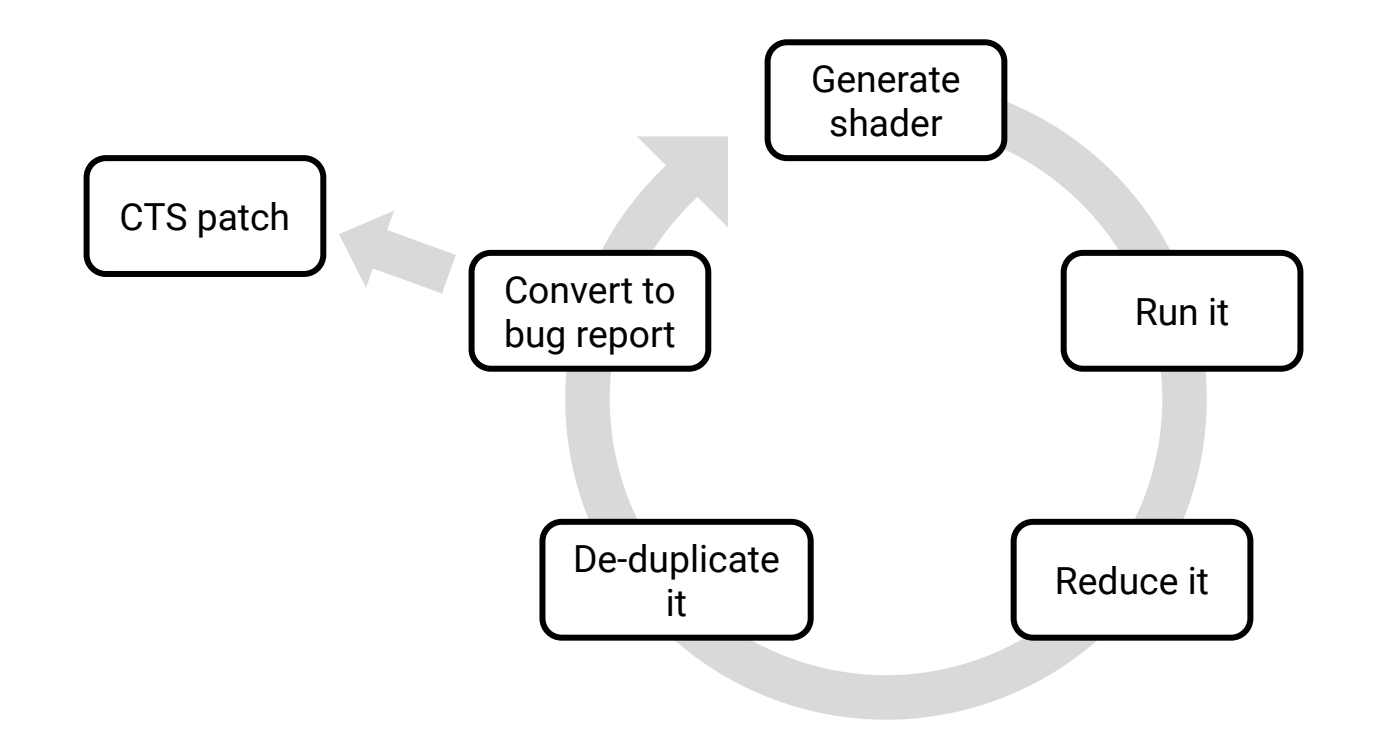

GPU driver source code

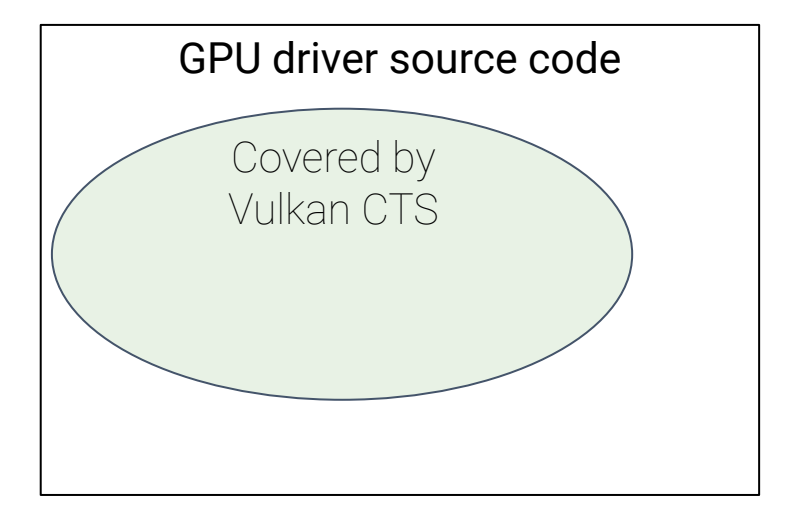

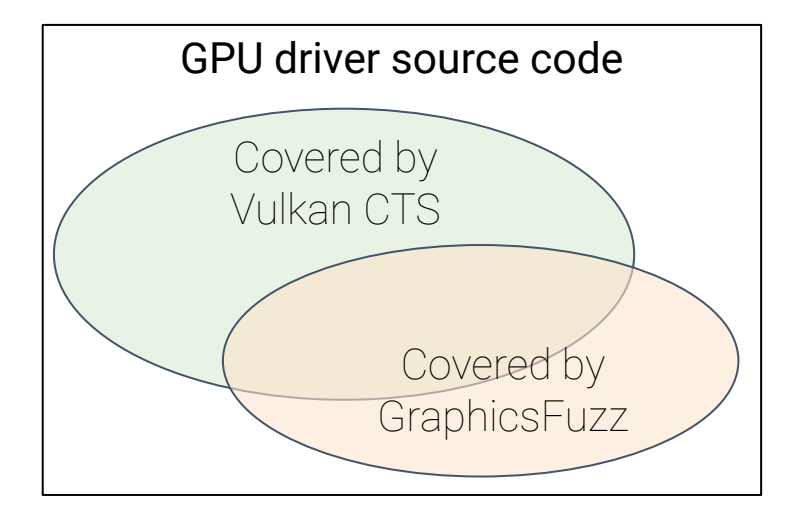

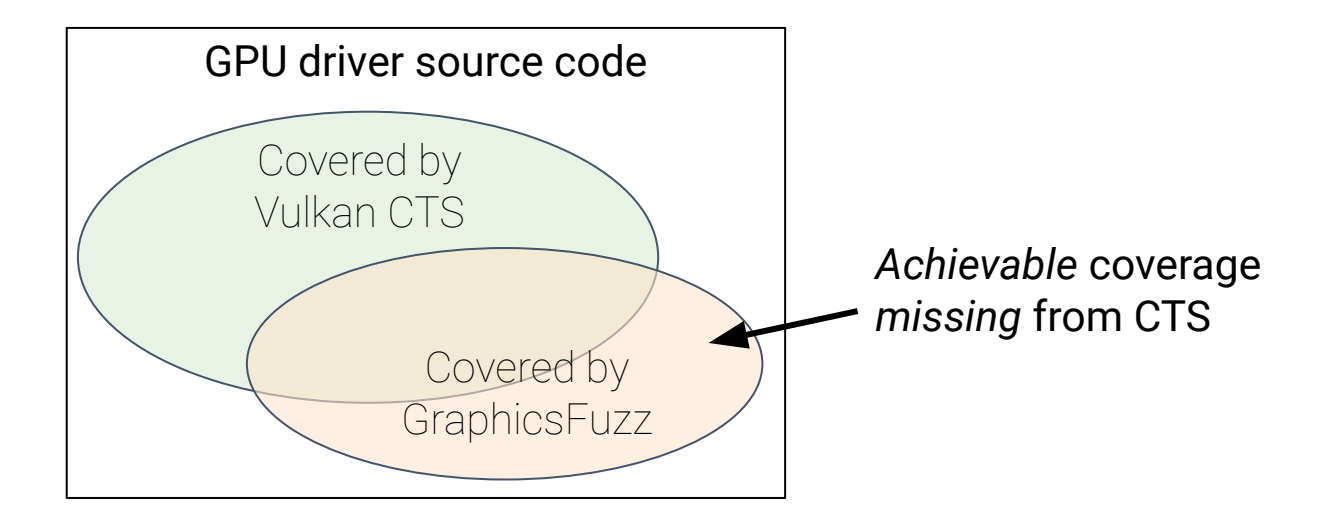

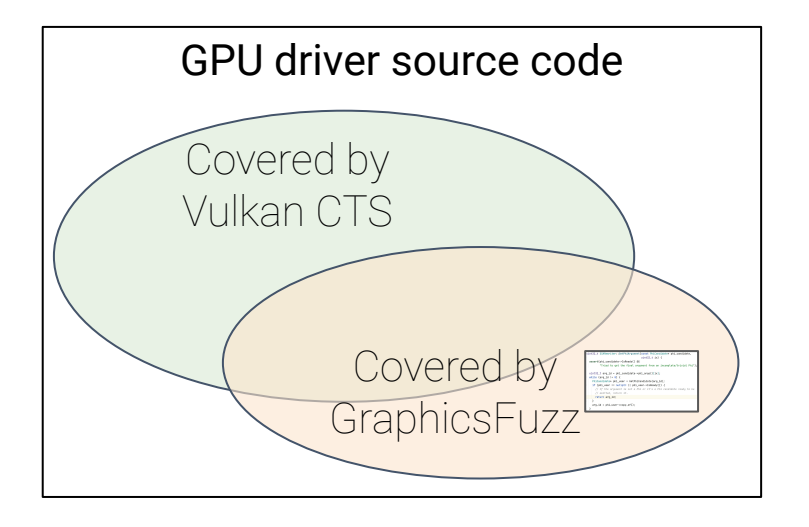

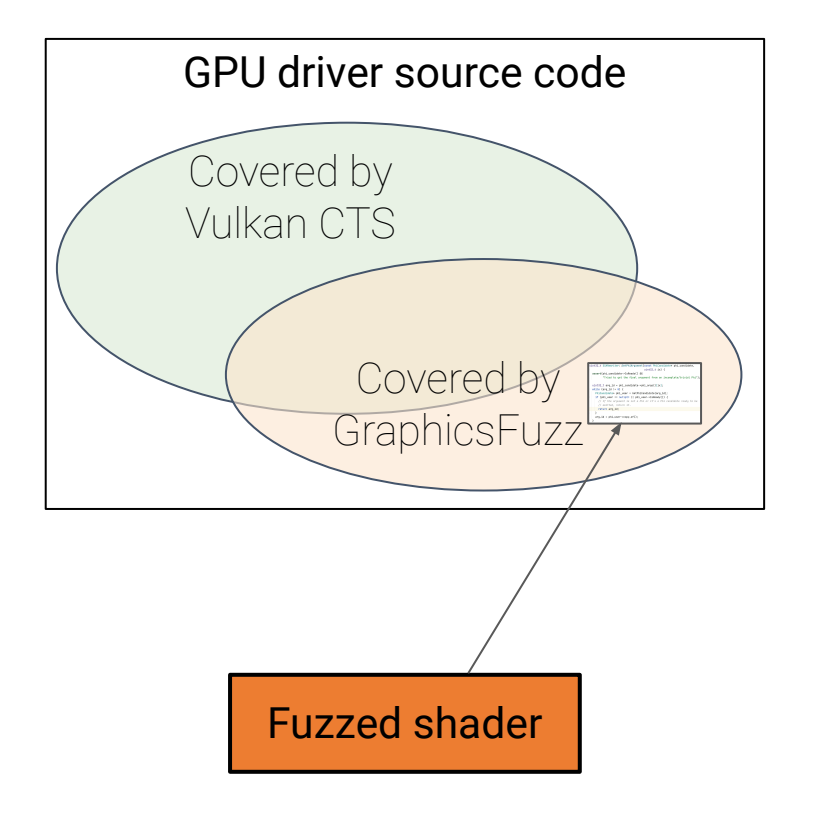

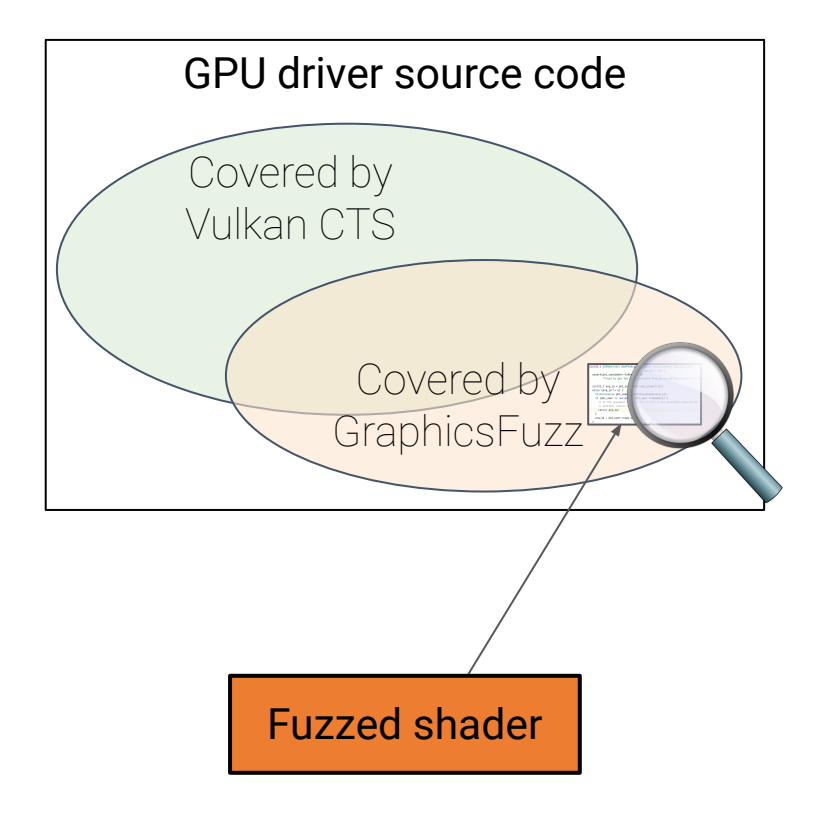

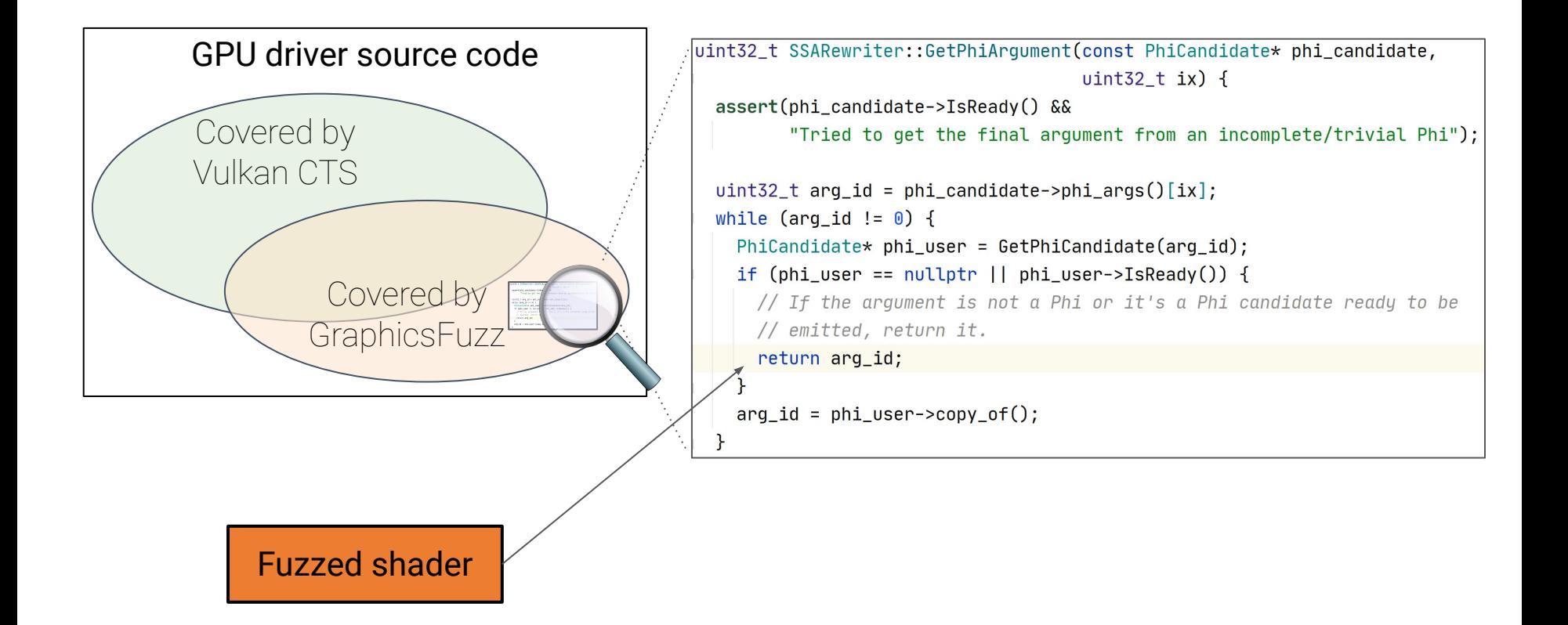

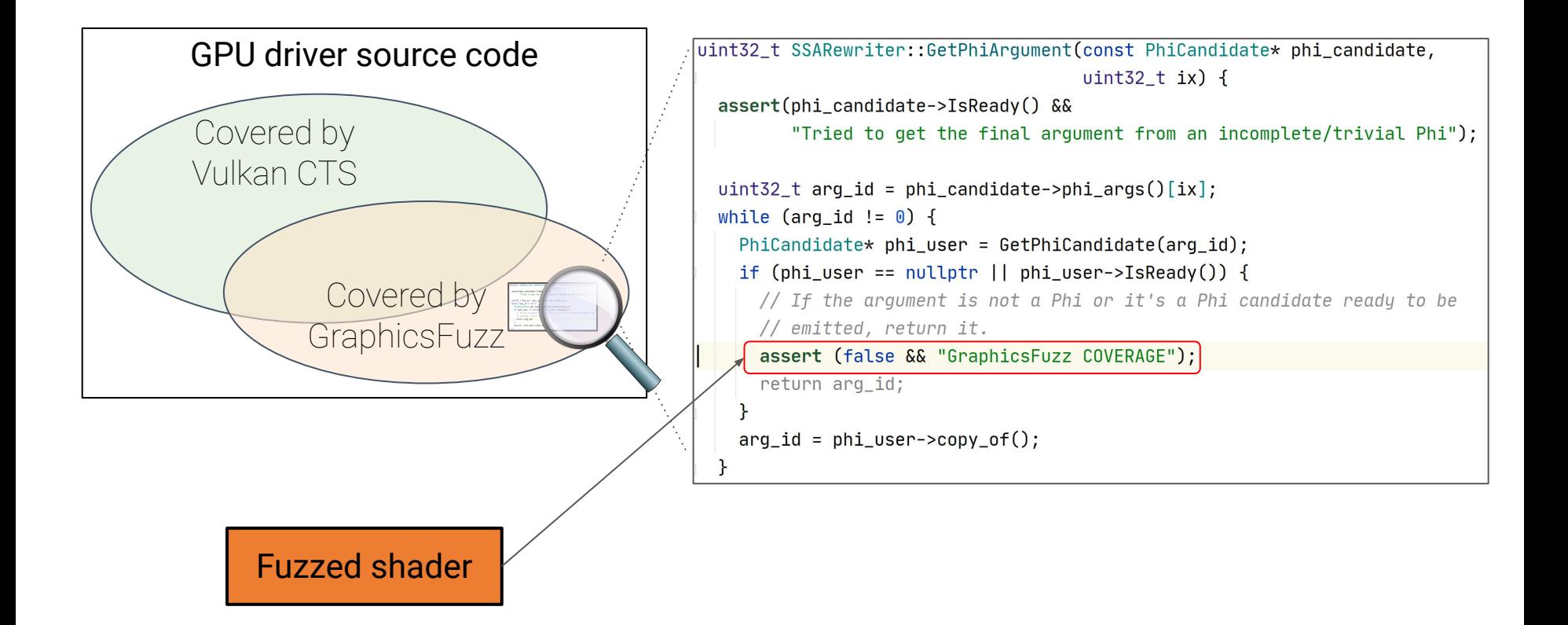

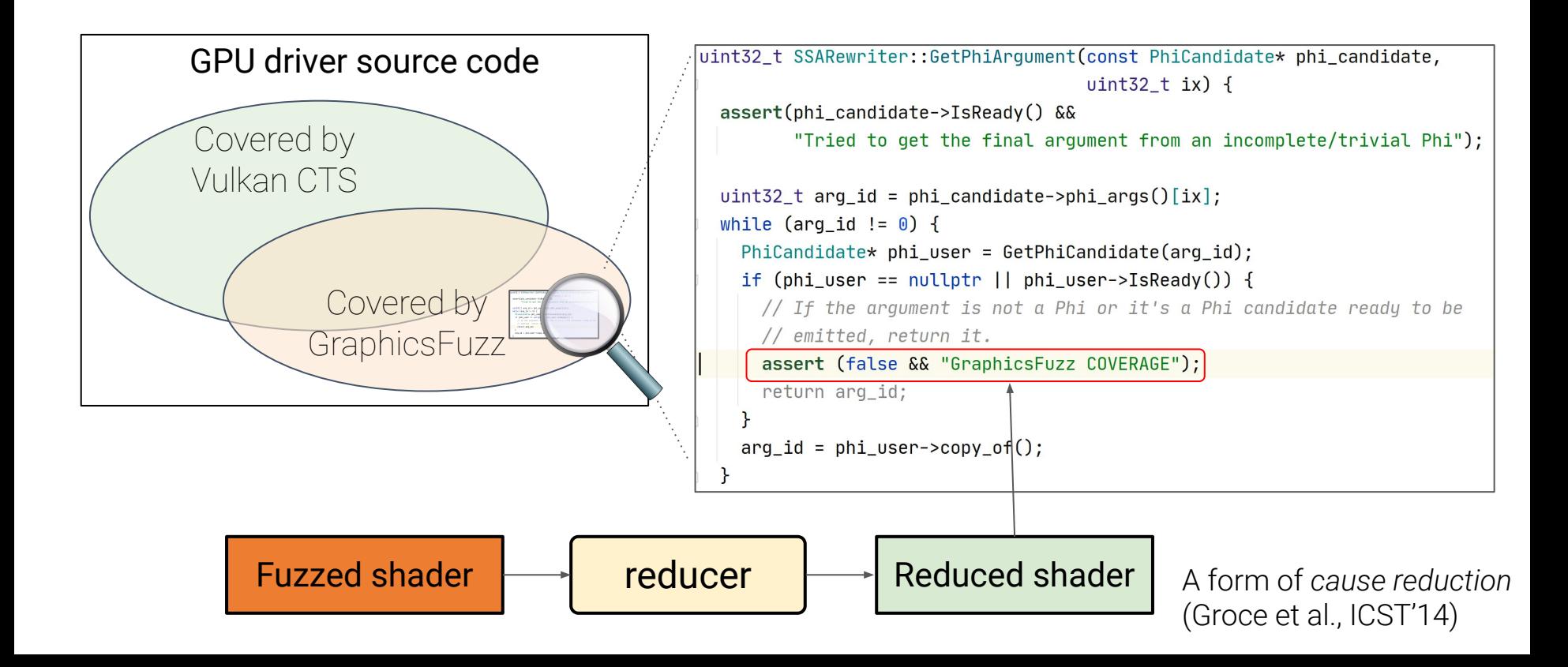

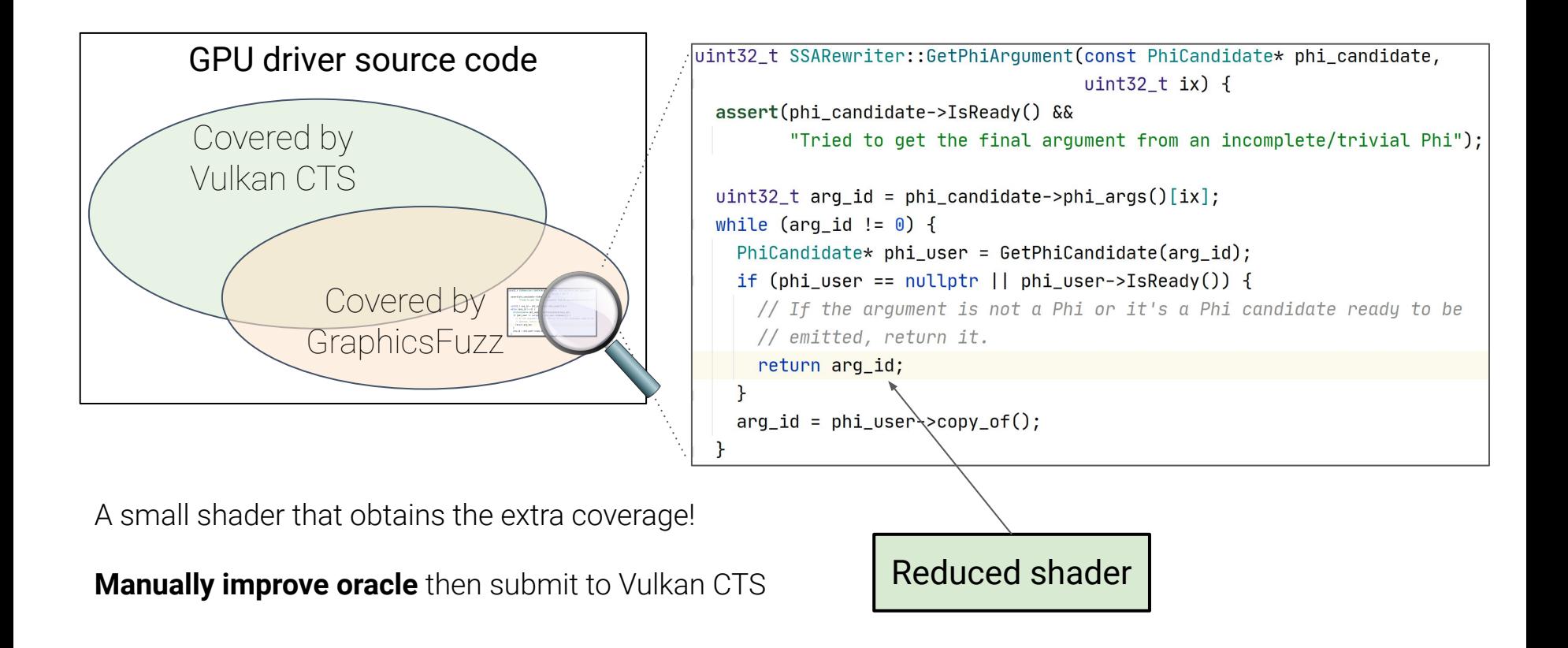

### Improving the Oracle

Automatically-reduced test that

```
void main() {
   dot(vec2(1.0, 0.0), vec2(0.0))
}
```
increases coverage Manually edited test with stronger oracle

```
void main() {
 if(dot(vec2(1.0, 0.0), vec2(0.0)) == 0.0) // precise check
     _GLF_color = RED; // we expect red
else
      _GLF_color = BLACK;
}
```
### Impact of GraphicsFuzz on CTS so far

#### **442 tests added**

- 178 bug tests
- 264 coverage tests

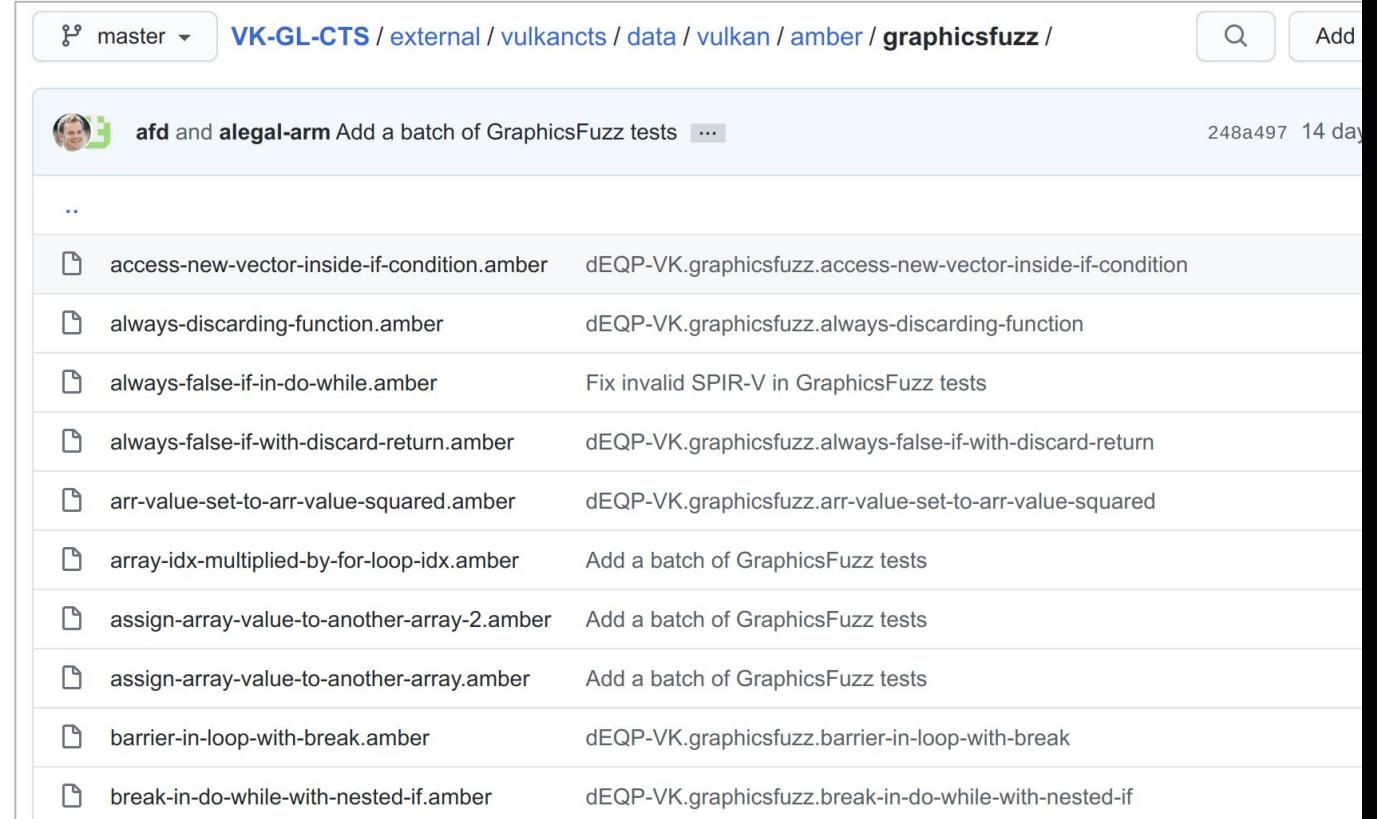

### Metamorphic testing for finding vulnerabilities

- Chrome web browser: billions of users -> lots of **attackers**
- **ClusterFuzz**: continuous fuzzing of Chrome
- WebGL vulnerabilities are thus a concern
- Chrome security **do not** care about wrong images (not exploitable!)

How does metamorphic testing help?

## Mutation-based fuzzing (AFL)

- Most mutated inputs: **invalid**
- **Great for finding vulnerabilities** in parsers
- Parsers are a first point of attack
- Not good for finding bugs deeper in system under test

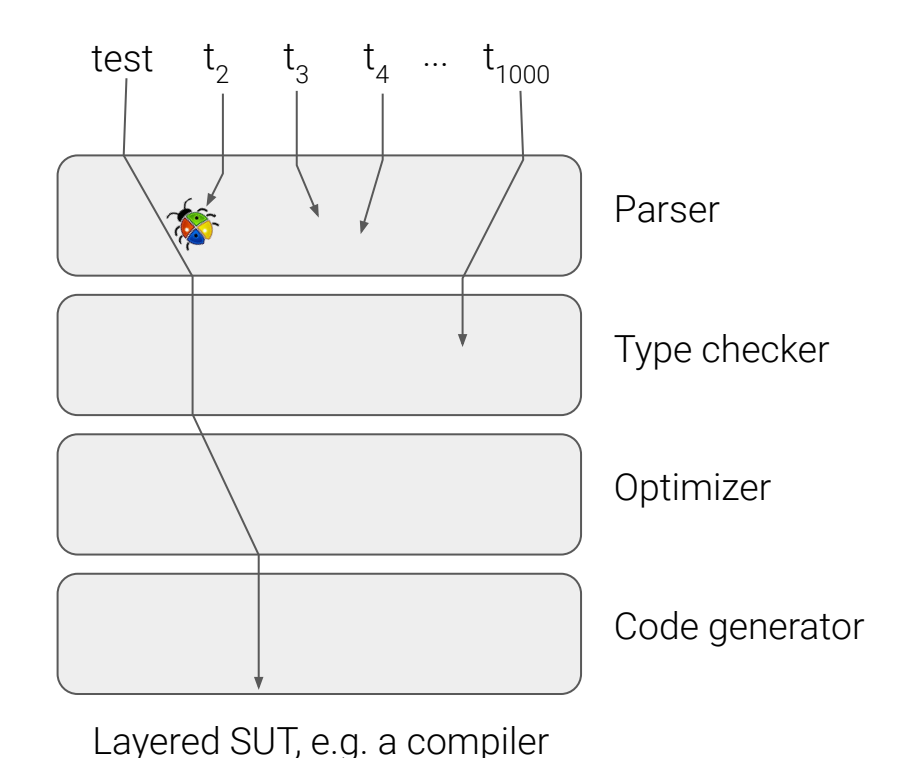

### Metamorphic testing

- Original valid => variants valid
- Finds **deep** vulnerabilities
- Does not find bugs triggered by malformed inputs

Metamorphic testing conveniently produces well-formed inputs

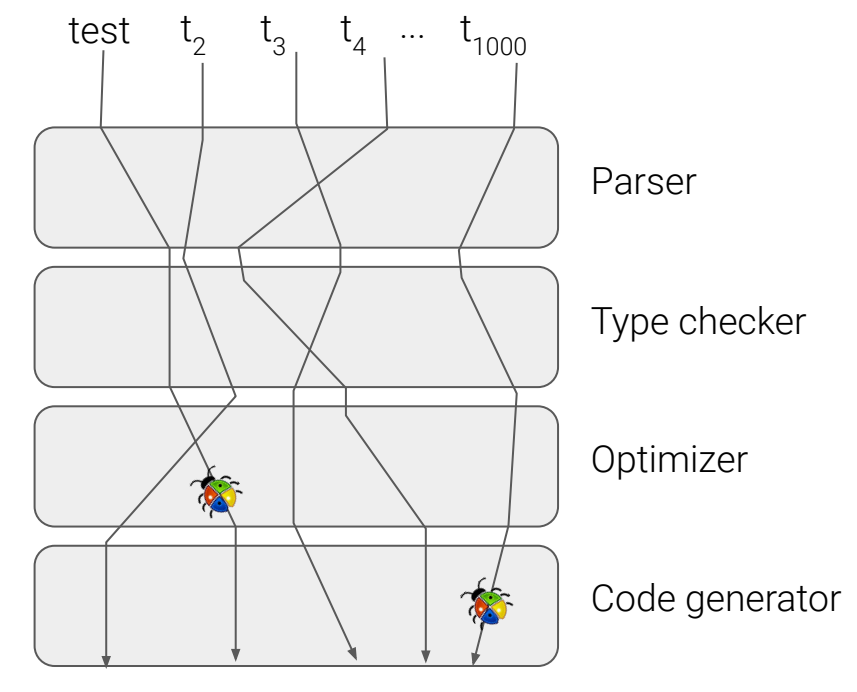

Layered SUT, e.g. a compiler

### GraphicsFuzz + ClusterFuzz finds WebGL vulnerabilities

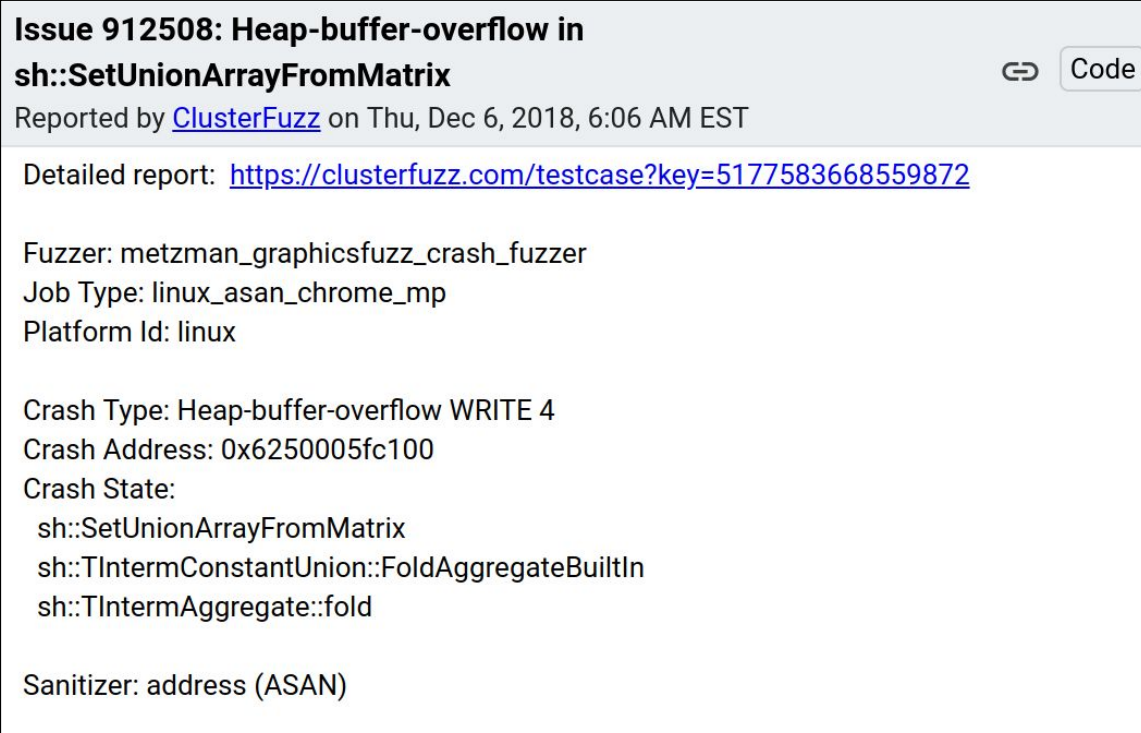

Recommended Security Severity: High

The metamorphic approach complements mutation-based fuzzing

Metamorphic + coverage-guided would be nice to try!

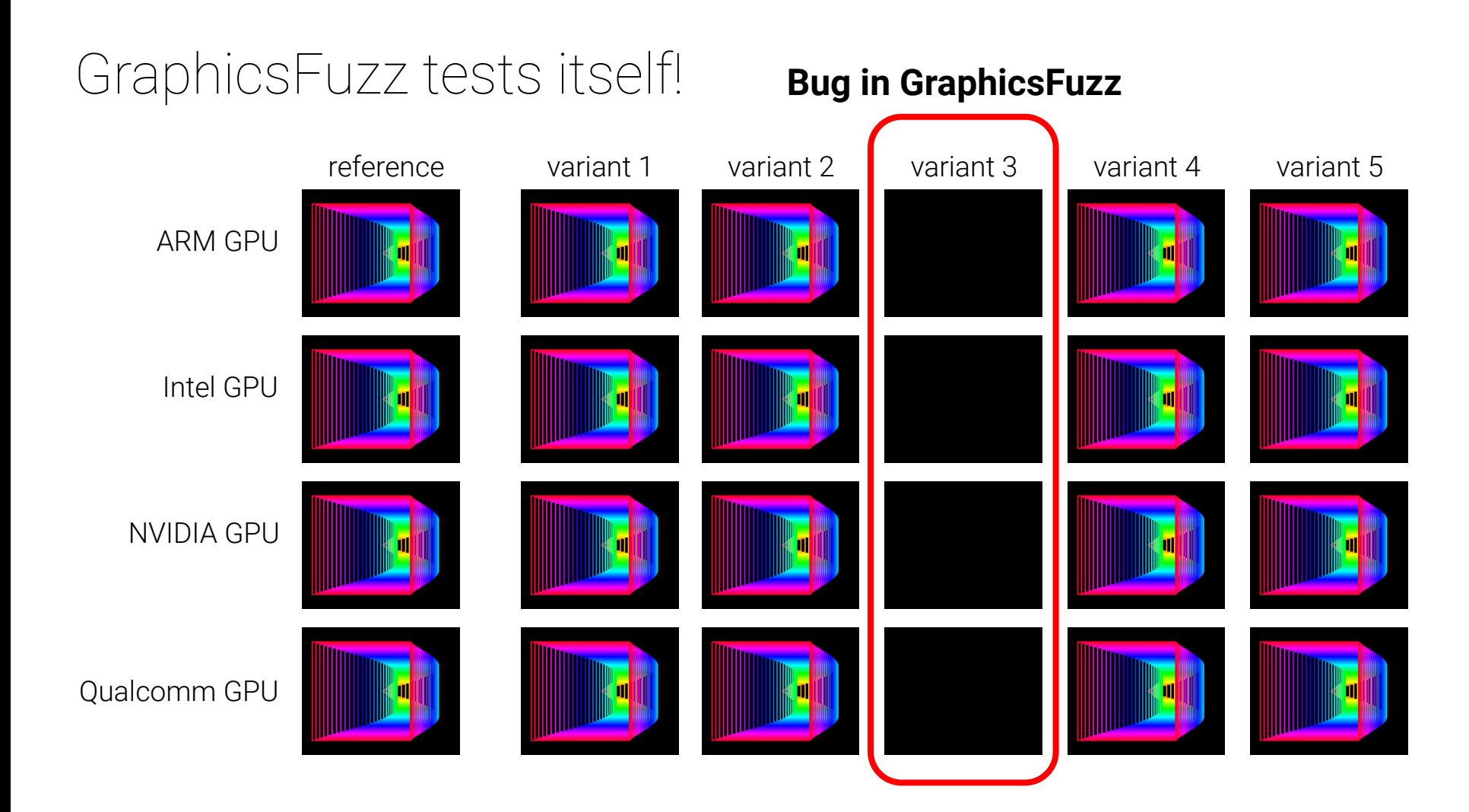

### Summary and Ongoing Work

- GraphicsFuzz finds bugs in shader compilers
- Cross-compilation allows us to target Vulkan
- On finding bugs we contribute **conformance tests**
- Differential coverage + test case reduction allows us to find and fill conformance test suite **coverage gaps**
- **●** Metamorphic testing complements mutation-based fuzzing for finding **vulnerabilities**

**Current work:** direct fuzzing techniques for Vulkan shader compilers

### Summary and Ongoing Work

- GraphicsFuzz finds bugs in shader compilers
- Cross-compilation allows us to target Vulkan
- On finding bugs we contribute **conformance tests**
- Differential coverage + test case reduction allows us to find and fill conformance test suite **coverage gaps**
- **●** Metamorphic testing complements mutation-based fuzzing for finding **vulnerabilities**

**Current work:** direct fuzzing for SPIR-V, and the WebGPU shading language

Thank you! Questions?